**اسئلة سابقة أسئلة 1435-1 أسئلة 1436-2 أسئلة 1437-1**

**أسئلة 1437-2 أسئلة 1438-1**

# **337 المحاضرة االولى..**

**:1يتكون نظام الحاسب من: المعدات والبرمجيات فقط.. المعدات والبرمجيات والمستخدمين.. البرمجيات فقط..**

**/2يتكون نظام الحاسب من : أ- وحدة النظام و الشاشة باإلضافة الى ....... ب - المعدات و نظام التشغيل و البرمجيات التطبيقية ج - المعدات( warhard ( و البرمجيات( sotware ( و المستخدمون( user) د - الشبكات و البرمجيات و المستخدمون**

> **/3 يتكون نظام الحاسب من : أ- وحدة النظام و الشاشة باإلضافة الى ب - المعدات و نظام التشغيل و البرمجيات التطبيقية ج - المعدات و البرمجيات و المستخدمون د - الشبكات و البرمجيات و المستخدمون**

> > **/4 يتكون نظام الحاسب من :**

- **أ. وحدة النظام والشاشة باإلضافة الى الطرفيات**
- **ب. المعدات ونظام التشغيل والبرمجيات التطبيقية**
	- **ج. المعدات والبرمجيات والمستخدمون**
	- **د. الشبكات والبرمجيات والمستخدمون**

**/5 يتكون نظام الحاسب من : أ- وحدة النظام والشاشة باإلضافة الى الطرفيات • ل والبرمج ا ت التطبيقية • ب- المعدات ونظام التشغي ج- المعدات والبرمجيات والمستخدمون د- الشبكات والبرمجيات والمستخدمون**

**/6يتكون نظام الحاسب من : ا- وحدة النظام والشاشة باإلضافة الى الطرفيات ل والبرمج ا ت التطبيقية ب-المعدات ونظام التشغي ج- المعدات والبرمجيات والمستخدمون د- الشبكات والبرمجيات والمستخدمون**

**/7 يحتوي حاسب الماكنتوش على : A- IBMمن انتاج شركة CPU B- Intel من انتاج شركة CPU C- Appleمعالج م كروي من إنتاج شركة D- وحدة معالجة مركزية من إنتاج شركة Motorola**

 **اسئلة سابقة أسئلة 1435-1 أسئلة 1436-2 أسئلة 1437-1 337 أسئلة 1437-2 أسئلة 1438-1 /8الحواسيب التي ال تستعمل في البنوك والمنظمات الكبيرة هي : أ- الحواسيب العمالقة .(تستعمل كجهاز مركزي للتحكم بالشبكة ومراقبتها وتستخدم في مركز االبحاث العلمية ومراكز االرصاد الجوية ومراقبة حركة الرياح ) ب - الحواسيب الكبيرة .(تستخدم في البنوك والمنظمات الكبيرة) ج - الحواسيب الصغيرة. د - الحواسيب المتوسطة . :/9الحواسيب التي ال تستعمل في البنوك والمنظمات الكبيرة هي : أ- الحواسيب العمالقة . ب - الحواسيب الكبيرة . ج - الحواسيب الصغيرة. د - الحواسيب المتوسطة . /10تستخدم في مجال مراكز البحوث: A – الحاسبات المتوسطة.. B- الحاسبات العمالقة.. C- الحاسبات الكبيرة.. /11هو عبارة عن جهاز الكتروني مصنوع من مكونات مادية منفصلة ( Hardware( ، يتم ربطها ثم توجيهها باستخدام أوامر خاصة البرمجيات ( Software ( وذلك لمعالجة وإدارة البيانات أو المعلومات. تعريف ل : أ- البيانات( Data) ب-المعلومات( Information) ج- الحاسوب (Computer( /12هي عبارة عن مجموعة من الحقائق المجردة التي ليس لها معنى مفهوم نسبيا ، حيث تعد بمثابة المادة الخام التي ال يمكن االستفادة منها إال بعد أن يتم معالجتها. تعريف ل : أ- البيانات ) Data) ب- المعلومات(Information) ج-الحاسوب (Computer ) /13الحواسيب التي التستعمل في البنوك والمنظمات الكبيرة هي: )أ( الحواسيب العمالقة )ب( الحواسيب الصغيرة )ج( الحواسيب المتوسطة )د( الحواسيب الكبيرة /14الحواسب القادرة على معالجة مليا رات التعليمات ف الثانية : الحواسب العمالقة • الحواسب الكبيرة • الحواسب الصغيرة • الحواسب المتوسطة •**

 **اسئلة سابقة أسئلة 1435-1 أسئلة 1436-2 أسئلة 1437-1 337 أسئلة 1437-2 أسئلة 1438-1 /15الحواسب القادرة على معالجة مليا رات التعليمات ف الثانية : الحواسب العمالقة • الحواسب الكبيرة • الحواسب الصغيرة • الحواسب المتوسطة • /16 -4CRAYمن اشهر الحاسبات: -الحاسبات الصغيرة-الحاسبات المتوسطة-الحاسبات الكبيرة-الحاسبات العمالقة /17يتكون نظام الحاسب من: )أ( وحدة النظام والشاشة باإلضافة الئ الطرفيات )ب(المعدات ونظام التشغيل والبرمجيات التطبيقية )ج(المعدات والبرمجيات والمستخدمون )د( الشبكات والبرمجيات والمستخدمون /18 يحتوي حاسب الماكنتوش على: )أ( unit processing Central من انتاج شركة IBM )ب( unit processing Central من انتاج شركة Intel )ج(معالج ميكروي من انتاج شركة Apple )د( unit processing Central من انتاج شركة Motorolla /19 التعتبر من أقسام الحاسبات: )أ( حواسب الشبكة )ب(الحاسبات الكبيرة )ج(الحاسبات المتوسطه )د( الحاسبات السحابية /20 التعتبر من أقسام الحاسبات: )أ( حواسب الشبكة )ب(الحاسبات الكبيرة )ب( الحاسبات المتوسطه )ج(الحاسبات السحابية**

 **اسئلة سابقة أسئلة 1435-1 أسئلة 1436-2 أسئلة 1437-1 أسئلة 1437-2 أسئلة 1438-1 /21 واحد جيجا هرتز يساوي تقريبا: )أ( مليون دورة في الدقيقة )ب(بليون دورة في الثانية )ج(ألف دورة في الثانية )د( بليون دورة في الدقيقه /22 من وحدات االدخال : Video Display Unit .أ Web Cam .ب ج. طابعة الليزر د- ذاكرة الفالش /23 من وحدات االدخال : Video Display Unit -أ Web Cam -ب ج- طابعة الليزر. د- ذاكرة الفالش /24 ترتبط الـClock Systemمباشرة مع: ا- CPU ب- مشغل القرص المرن ج- القوابس د- مصدر الطاقة /25 ترتبط الـClock Systemمباشرة مع: ا- CPU ب- مشغل القرص المرن ج-القوابس د- مصدر الطاقة /26من اللوحات اإلضافية التي يمكن تثبيتها في ثقوب التوسع: A- بطاقة ذاكرة ROM اإلضافية B- لوحة مزود الطاقة ) sound card )و ) graphic adaptor ) وأيضاNetwork Interface Card -C Smart Board -D /27 من اللوحات اإلضافية التي يمكن تثبيتها في ثقوب التوسع: A- لوحة مزود الطاقة Smart Board-B**

**Network Interface Card-C D-بطاقة ذاكرة ROM اإلضافية**

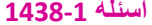

**/28يحتوي حاسب الماكنتوش على :**

**أ. CPU من انتاج شركة IBM ب. CPU من انتاج شركة Intel ج. معالج ميكروي من إنتاج شركة Apple د- وحدة معالجة مركزية من إنتاج شركة Motorola**

**/29يحتوي حاسب الماكنتوش على : أ- Unit Processing Central من إنتاج شركة IBM ب - Unit Processing Central من إنتاج شركة Intel) حاسب IBM) ج - معالج ميكروي من إنتاج شركة Apple د - Unit Processing Central من إنتاج شركة Motorola**

> **/30يحتوي حاسب الماكنتوش على : أ- Unit Processing Central من انتاج شركة IBM - ب Unit Processing Central من إنتاج شركة Intel ج - معالج ميكروي من إنتاج شركة Apple د- Unit Processing Central - من إنتاج شركة Motorola**

> > **/31تقع وحدة المعالجة المركزية في : أ- اللوحة األم. )Motherboars) Power Supply - ب ج - الشاشة . Arithmetic and Unit- د**

**/32 : شركة IBM تعمل على انواع من المعالجات: ا- انتل ب- موتورال**

**:/33 االجهزة المتوافقه IBM تعمل على معالجات من نوع: A-موتورال B-انتل**

**/34إدخال أو استقبال البيانات عن طريق وحدات اإلدخال تسمى : ) Input Unit ( -ا ) Processing Unit ( -ب ) Output Unit ( -ج**

**/35معالجة البيانات وتحويلها إلى معلومات عن طريق وحدات المعالجة تسمى : ) Input Unit ( -ا ) Processing Unit ( -ب ) Output Unit ( -ج**

$$
\begin{array}{rcl}\n\text{1435-1} & \text{1435-2} & \text{1435-3} & \text{1435-4} & \text{1435-4} & \text{1435-1} & \text{1435-1} & \text{1435-
$$

 **اسئلة سابقة أسئلة 1435-1 أسئلة 1436-2 أسئلة 1437-1 337 /43 التي يكون فيها استخدام الحواسيب الشخصية غير مناسب والحواسيب الكبيرة غالية أسئلة 1437-2 أسئلة 1438-1 الثمن: أ. الحاسوب العمالق )Computer Super) ب. الحاسوب الكفي )Computers Palmtop ) ج. الحاسوب المتوسط )Computers Mini )** د. حواسيب الشبكة (Network Computers) **/44 تتصف الحواسيب المحمولة بكونها أغلى من الحواسيب الشخصية، بسبب: أ. إمكانية نقلها من مكان إلى آخر بمنتهى السهولة. ب. كونها أقوى من الحواسيب الشخصية. ج. يمكن وصلها بمصدر تيار كهربائي أو تشغيلها على البطارية. د. اإلجابة (أ) و اإلجابة (ج) صحيحتين /45 تنقل البيانات بت تلو اآلخر: أ. القوابس المتتالية )Port Serial) ب. القوابس المتوازية )Port Parallel ) )تنقل مجموعات من البت معا) ج . Port SCSI ) تنقل البت بشكل مباشر وسريع ويمكنهت وصل 15 جهاز ) د . Port USP) سيم سيم SCSI بس يمكنها ربط 121 جهاز مع الحاسب ) /46 ليس جزءا من وحدة المعالجة المركزية : أ. وحدة الحساب والمنطق ب. وحدة التحكم ج. المسجالت د. ذاكرة RAM /47 ترتبط clock System) ساعة النظام )مباشرة مع CBU مشغل القرص المرن القوابس مصدر الطاقة -/48صندوق له عدة فتحات ومداخل ومصادر ضوئيه صغيره يحتوي بداخله على العناصر األساسيه التي يتكون منها الحاسوب : . وحدة النظام . وحدات اإلدخال . وحدات االخراج . حاسبات الشبكة /49وحدة القياس الخاصة ب ساعة النظام هي : ا- الميغابايت ب- النانو ثانية ج-الهيرتز Hertz د- الباوند**

```
 
اسئلة سابقة أسئلة 1435-1 أسئلة 1436-2 أسئلة 1437-1
                     337
/50بيانات تتم معالجتها بحيث أصبح لها معنى مفهوم ويمكن استخدامها -:
أسئلة 1437-2 أسئلة 1438-1
                                                                      . البيانات( Data) 
                                                           . المعلومات( Information) 
                                                               . الحاسوب ( Computer
                                                                                .المعرفة
                                       /51صندوق له عدة فتحات ومداخل ومصادر ضوئية:
                                                                            وحدة النظام.
                                                              /52 من اللوحات االضافيه:
                                                                           بطاقة الشبكة.
                              /53 من اللوحات اإلضافية التي يمكن تثبيتها في ثقوب التوسع :
                                                       Network Interface Card -أ
                                                                      ب البطاقة الذكية . -
                                                             ج بطاقة الـROM اإلضافية .
                                                                     د بطاقة مزود الطاقة 
                                                 :/54وحدة القياس الخاصة بسرعة النظام:
                                                                            ا- الميغابايت
                                                                          ب-النانو ثانية
                                                                  ج- HERTZالهيرتز 
                                                                              د- الباوند
                                                     /55 ترتبط ساعة النظام مباشرة مع :
                                                                              أ - CPU
                                                                    ب - القرص الصلب .
                                                                           ج - القوابس.
                                                                    د - الذاكرة الرئيسية .
                                                    /56تستخدم االضواء Displays LED : 
                                                         ا- لالشارة الى حالة عمل الحاسب 
                                                      ب- لالشارة الى درجة حرارة الحاسب 
                                                       ج-لالشارة الى نفاذ الذاكرة الرئيسية 
                                         د- لالشارة الى االخطاء الناجمة عن معالجة البيانات 
                                                             /57 ليست من انواع الحاسبات: 
                                                                       أ-حواسب الشبكة 
                                                                   ب- الحاسبات الكبيرة 
                                                                 ج-الحاسبات المتوسطة 
                                                                  د- الحاسبات السحابية
```

```
 
اسئلة سابقة أسئلة 1435-1 أسئلة 1436-2 أسئلة 1437-1
أسئلة 1437-2 أسئلة 1438-1
           337
/58 تستعمل عندما ال تكون الحاسبات الشخصية مناسبة وتكون الحواسيب الكبيرة 
                                                                  غالية الثمن: 
                                                          ا- الحاسبات المتوسطة 
                                                           ب-الحاسبات العمالقة 
                                                           Mainframes -C
                                                      PLAM computers -D
                              /59هي اصغر انواع الحاسبات من ناحية الثمن والحجم: 
                                                 أ- Microcomputer
                                                   ب- Minicomputer 
                                                 ت- Supercomputer
                                                 Ultra Computer -ث
                                   -/60 أول حاسب شخصي من انتاج IBM كان عام: 
                                                                   1979-A
                                                                   1980-B
                                                                  1981-C
                                                                   1985-D
                                         /61 ال تعتبر من مكونات الحاسب الشخصي:
                                                              CPU Box -A
                                                             B-وحدات االدخال 
                                                             C-وحدات اإلخراج
                                                               Windows -D 
                                         -/62 ال تعتبر من محتويات وحدة النظام: 
                                                       أ- Motherboard
                                                       Power Supply -ب
                                                   Device Controller -ت
                                                  Video Display Unit -ث
                                                  /63 يمكنها وصل 15 جهازا: 
                                                        أ- القوابس المتتالية 
                                                       ب- القوابس المتوازية
                                                          ت- قوابس SCSI
                                                                 ث- USB
```
 **اسئلة سابقة أسئلة 1435-1 أسئلة 1436-2 أسئلة 1437-1 أسئلة 1437-2 أسئلة 1438-1 /64 يمكنها وصل 127 جهازا:** 

**أ- القوابس المتتالية ب- القوابس المتوازية ت- قوابس SCSI ث- USB**

# **/65 يمكنها وصل 15 جهازا:**

- **ث- القوابس المتتالية ج- القوابس المتوازية ح- قوابس SCSI**  $\overline{\text{USB}}$  - $\tau$
- **/66واحد جيجاهيرتز يساوي: ا- مليون دورة في الدقيقة ب- مليار دورة في الثانية ج-الف دورة في الثانية د- بليون دورة في الساعة**
- **/67 الحاسبات التي اليتم استخدامها في البنوك: ا- الحواسيب العمالقة ب- الحواسيب الكبيرة ج-الحواسيب المتوسطة د- الحواسيب الصغيره**

**...المحاضرة الثانية...**

**/1تستخدم الحواسب الشخصية المتوافقة مع IBM معالجات ميكروية من إنتاج شركة: أ- Intel ب - Motorola ج - Apple د – IBM /2 المعالج الميكروي للحواسب المتوافقة مع IBM من صناعة : أ. شركة Intel ب. شركة Motorola ج. شركة Dell**

 **د. شركة IBM**

> **/3 المعالج الميكروي للحواسب المتوافقه مع IBMمن صناعة: ا- شركة Intel ب- شركة Motorola ج-شركة Dell د- شركة IBM**

**/4 من وحدات اإلخراج : أ- لوحة المفاتيح .(إدخال ) ب - شاشة العرض البصري .هنا قال شاشة بس هي المفروض وحدة العرض البصري ^\_\* ج - Ball Track) إدخال ) د - speakers Printers Matrix Dot، جات في اختبار تاني**

> **/5 تعتبر وحدة الحساب و المنطق ALU جزءا من A- اللوحة األم CPU -B C-وحدة التحكم D-مصدر الطاقة**

> > **/6 تعتبر وحدة الحساب و المنطق جزءا من: ا- لوحة الشبكة ب-وحدة المعالجة المركزية ج-وحدة التحكم د-مصدر الطاقة**

**/7 تعتبر وحدة الحساب والمنطق جزاء من:**

- **)أ( لوحة الشبكة**
- **)ب( وحدة المعالجة المركزية**
	- **)ج( وحدة التحكم**
	- **)د( مصدر الطاقة**

**/8تقع وحدة المعالجة المركزية في:**

- **)أ( اللوحة األم**
- **Power Supply )ب)**
	- **)ج( الشاشة**
- **)د( وحدة الحساب والمنطق**

**/9تقع وحدة المعالجة المركزية في:**

- **Power Supply )ه)**
	- **)و( اللوحة األم**
		- **)ز( الشاشة**
- **)ح( وحدة الحساب والمنطق**

# **/10من وحدات االخراج:**

- **)أ( لوحة المفاتيح**
- **)ب( الكاميرات الرقمية**
	- **Track ball )ج)**
- **Dot Matrix Printer )د)**

# **/11من وحدات االدخال:**

- **)أ( الماسح الضوئي**
	- **)ب( طابعة الليزر**
- **)ج( مكبرات الصوت**
- **)د( شاشة العرض المسطحة**

### **/12التعتبر من انواع السجالت Registers :**

- **Instruction Registers )أ)**
	- **Address Registers )ب)**
- **Accumulator Registers )ج)**
	- **Memory Registers )د)**

**/13التعتبر من انواع السجالت Registers :**

- **Instruction Registers )ه)**
	- **Address Registers )و)**
- **Accumulator Registers )ز)**
	- **Memory Registers )ح)**

# **/14يعتبر الـStick Joy من:**

- **)أ( وحدات االدخال**
- **)ب( وحدات االخراج**
- **)ج( وحدات االدخال واالخراج**
	- **)د( الشي مماذكر**

 **اسئلة سابقة أسئلة 1435-1 أسئلة 1436-2 أسئلة 1437-1 أسئلة 1437-2 أسئلة 1438-1 /15بعد معالجة البيانات نحصل على: )أ( بيانات )ب( معلومات )ج( معرفة )د( الشي مماذكر -/16 من وحدات اإلدخال واإلخراج : أ- شاشات العرض المسطح . Touch Screens - ب Inkjet Printers - ج د - منسقات الصوت . -/17 من وحدات اإلدخال واإلخراج : أ- شاشة اللمس . ب – لوحة المفاتيح TRSCK BALL -ج . Video Display Unit- د 18 من وحدات االدخال واالخراج : Video Display Unit .أ Touch Screen .ب Track Ball .ج Virtual Keyboard .د .19 الطابعات االكثر سرعة : Daisy Wheel Printer .أ ب. طابعة المصفوفة ج. طابعة الليزر Dot Matrix Printer .د .20 تعتبر ذاكرة الوصول العشوائي : أ. ذاكرة متطايرة Non Volatile Memory .ب ج. ذات سعة أكبر من القرص الصلب Secondary Memory .د 21الطابعات األكثر إزعاجا : Daisy Wheel Printer -أ Dot Matrix Printers - ب ج - طابعة المصفوفة . هي نفسها Printers Matrix Dot^\_\* د- Printer Laser( األكثر سرعة وأعلى تكلفة (**

> **-22 من وحدات اإلدخال : أ- شاشة العرض المسطحة. ب - الكاميرا الرقمية . WEBCAM Laser Printer - ج د - األقراص الصلبة .**

**-23 وحدة العرض البصري من وحدات: 1. االدخال 2. االخراج 3. االدخال واإلخراج معا**

> **-24 الطابعات األكثر سرعة: Daisy Wheel Printer -A B-طابعة المصفوفة C-طابعة الليزر**

**:25 تعتبر وحدة الحساب والمنطق جزء من : أ- اللوحة األم . ب- CPU ج - وحدة النظام . د - مصدر الطاقة .**

> **:26 تقع وحدة المعالجة المركزية في : أ- اللوحة األم. Power Supply - ب ج -الشاشة . Arithmetic and Unit - د**

**:27وحدة العرض البصري من وحدات: االدخال االخراج االدخال واالخراج معا..** 

**:28 وحدات ادخال واخراج معا: شاشة اللمس..>تصدر ضوضاء كبيرة**

> **:29 من وحدات اإلخراج : أ لوحة المفاتيح . - ب شاشة العرض البصري . - Track Ball - ج Dot Matrix Printers - د**

> **:30 من وحدات اإلدخال : أ شاشة العرض المسطحة. - ب الكاميرا الرقمية . - Laser Printer - ج د األقراص الصلبة**

**:31 من وحدات اإلدخال واإلخراج : أ شاشات العرض المسطح . - Touch Screens - ب Inkjet Printers - ج د منسقات الصوت . -**

#### **/32من وحدات االدخال واالخراج :**

**• Video Display Unit • Touch Screen • Track Ball • Virtual Keyboard**

**:33 من الطابعات االكثر ازعاجا: ا- طابعة الليرز ب- طابعة العجلة ج- طابعة المصفوفة النقطية.**

### **:34 الطابعات األكثر إزعاجا :**

**Daisy Wheel Printer -أ Dot Matrix Printers - ب ج طابعة المصفوفة . - Laser Printer - د**

#### **/35 الطابعات االكثر سرعة :**

**• Daisy Wheel Printer طابعة المصفوفة • طابعة الليزر • • Dot Matrix Printer**

**/36 يعتبر المعدل التراكمي المتحصل عليه من طرف طالب في االنتساب:** 

**ا- بيانات** 

**ب- معلومات ج- معرفة** 

**Big Data -D**

 **اسئلة سابقة أسئلة 1435-1 أسئلة 1436-2 أسئلة 1437-1 337 /37 ال تعتبر من مكونات وحدة المعالجة المركزية: أسئلة 1437-2 أسئلة 1438-1 A- السجالت ) يمكن يقصد المسجالت ..( | يعتبر جوابين صحيحين B-ذاكرة الكاش Control Unit-C RAM –D /38تتعامل مع البيانات من وإلى وحدة المعالجة المركزية وتشرف على عملياتها شاملة : CPU-A B-ذاكرة الكاش Control Unit-C ALU-D /39 ال تعتبر من انواع :Registers : أ- Instruction ب- Address ت- Accumulator ث- Memory /40 تكون مسؤولة عن تفسير تعليمات البرنامج واالشراف على تنفيذها: أ- وحدة التحكم ب- وحدة المعالجة ت- وحدة الحساب ث- وحدة المنطق /41 ال تعتبر من وظائف التحكم: أ- قراءة وتفسير تعليمات البرنامج ب- توجيه العمليات داخل CPU ج- التحكم بتدفق البيانات والتعليمات من والى الذاكرة الرئيسية د- التحكم بتدفق البيانات والتعليمات من والى الذاكرة الثانوية 42 /ليس من أنواع الماسحات الضوئية: أ- FlatBad ب- SheetFed ت- HandHeld ث- FlatHeld**

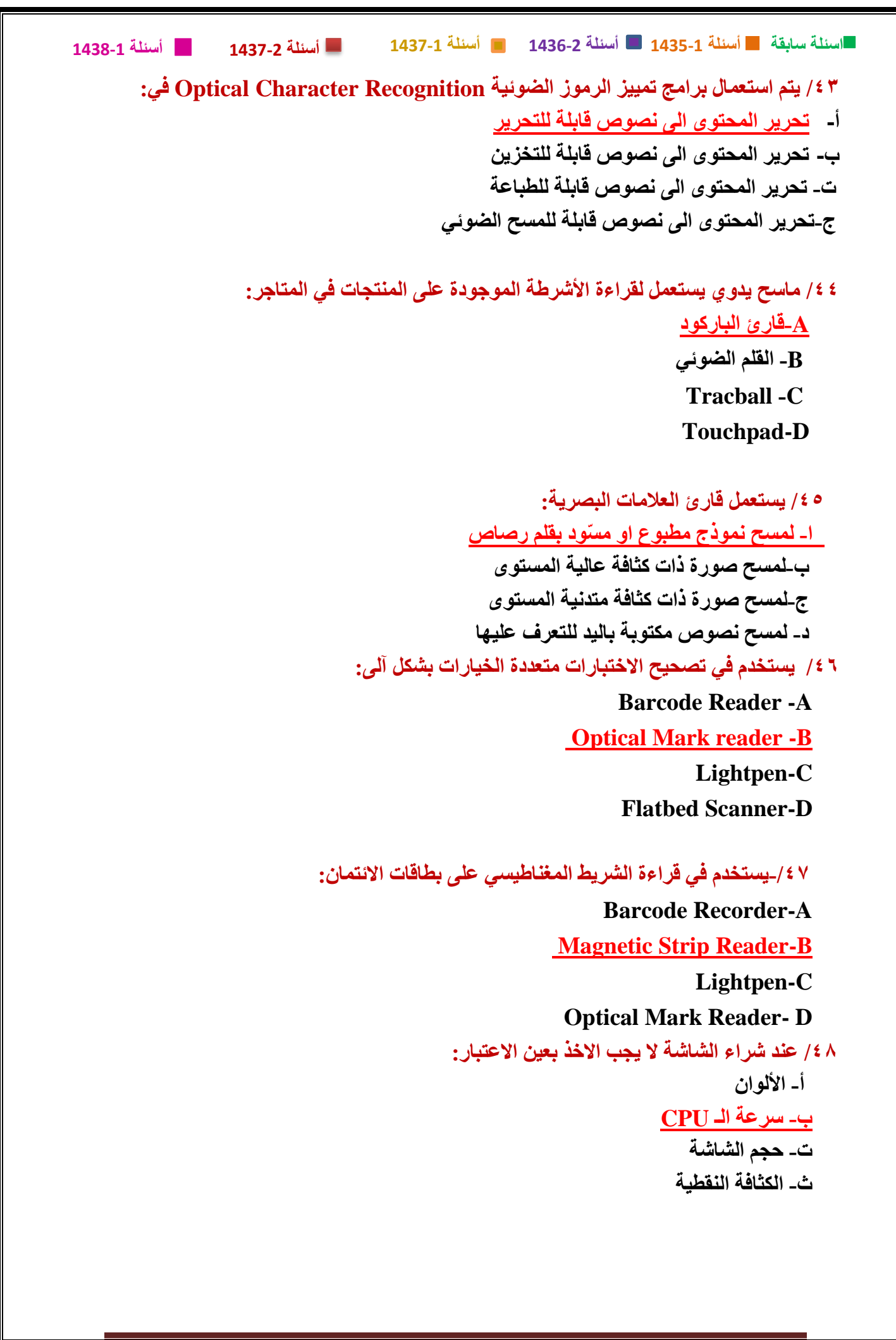

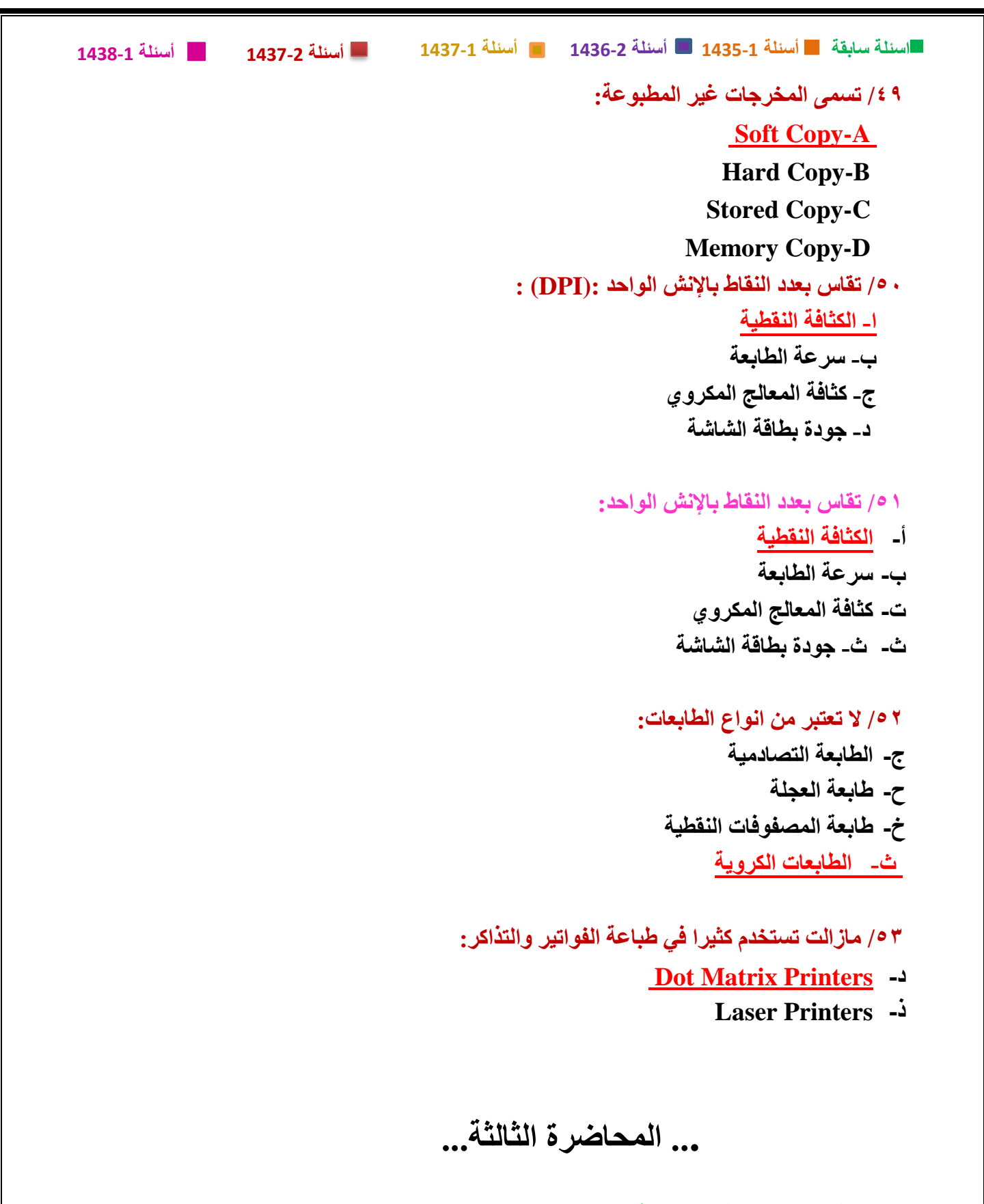

**/1ذاكرة القراءة فقط تسمى أيضا : Random Access Memory -أ ب - ROM Flash Memory - ج Secondary Memory - د** **أسئلة 1437-2 أسئلة 1438-1**

**اسئلة سابقة أسئلة 1435-1 أسئلة 1436-2 أسئلة 1437-1**

**337 2- تعتبر ذاكرة الوصول العشوائي )RAM ) ك: أ- وحدة تخزين رئيسية. ) memory primary) ب - وحدة تخزين ثانوية. ج - ALU Control Unit – د**

**3- البيانات المخزنة في ال ROM: أ- تبقى محفوظة عند انقطاع التيار الكهربائي. ب - تفقد عند انقطاع التيار الكهربائي .(ذاكرة الرام ram) ج - تعمل تلقائيا من طرف نظام التشغيل إلى القرص الصلب عند انقطاع التيار الكهربائي . د - يمكن استرجاعها بعد انقطاع التيار الكهربائي بواسطة البرنامج SCANDISK**

> **-4 تعتبر ذاكرة الوصول العشوائي) ram) : A- ذاكرة متطايرة Non Volatilc memory-B C-ذات سعة أكبر من القرص الصلب**

> > **secondary memory-D**

**/5 تعتبر ذاكرة الوصول العشوائي : •ذاكرة متطا يرة**

**Non Volatile Memory• •ذات سعة أكبر من المرص الصلب Secondary Memory•**

**-/6 يؤثر في سرعة الحاسب: ا- سرعة الوصول إلى ذاكرة القراءة فقط ب- سرعة الذاكرة RAM ج- سرعة اإلنترنت د- الكثافة النقطية على شاشة العرض**

**-7 البيانات المخزنة في ذاكرة ال RAM : أ- تكون عادة أكبر من تلك المخزنة في الذاكرة الثانوية . ب - تفقد بمجرد انقطاع التيار الكهربائي . ج - الوصول إليها يكون أبطأ من تلك المخزنة في الذاكرة الثانوية . د - ال يمكن التعديل عليها من طرف نظام التشغيل .**

**/8 عند انقطاع التيار الكهربائي : أ- البيانات المخزنة في الـ ROM تبقى محفوظة.. ب- تتلف بعض البيانات المخزنة في ذاكرة القراءة فقط • ج- بعض البيانات المخزنة في ذاكرة الوصول العشوائي تبقى محفوظة • د- تتلف كل البيا نات المخزنة في القرص الصلب •**

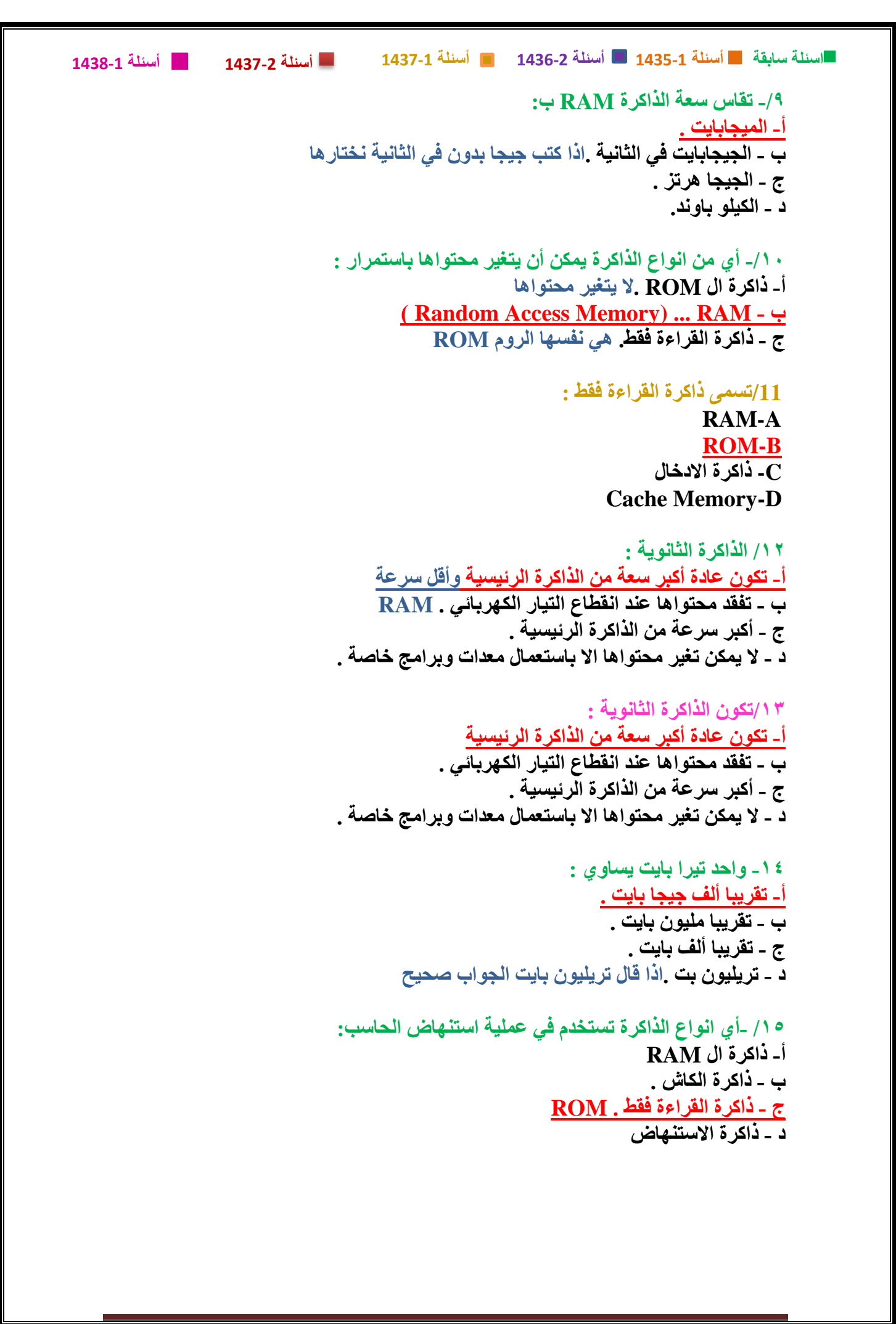

 **اسئلة سابقة أسئلة 1435-1 أسئلة 1436-2 أسئلة 1437-1 أسئلة 1437-2 أسئلة 1438-1 /16ذاكرة القراءة فقط تسمئ ايضا:**

- **)أ( RAM**
	- **)ب( ROM**
- **Fast Memory )ج)**
- **Secondary Memory )د)**

### **/17تعتبر ذاكرة الوصول العشوائي:**

- **)أ( وحدة تخزين رئيسية**
- **)ب( وحدة تخزين ثانوية**
	- **)ج( ALU**
	- **Control Unit )د)**

# **/18 البيانات المخزنة في الـROM :**

- **)أ( تبقى محفوظة عند انقطاع التيار الكهربائي**
	- **)ب( تفقد عند انقطاع التيار الكهربائي**
- **)ج( تحمل تلقائيا من طرف نظام التشغيل الى القرص الصلب عند انقطاع التيار الكهربائي**
	- **)د( يمكن استرجاعها بعد انقطاع التيار الكهربائي بواسطة البرنامج SCANDISK**
		- **/19 تقاس سعة الذاكرة الـRAM بـ:**

# **)أ( الميجابايت**

- **)ب( الجيجابايت في الثانية**
	- **)ج( الميجاهرتز**
	- **)د( الكيلوباود**

### **/20 الذاكرة الثانوية:**

- **)أ( تكون عادة أكبر سعة من الذاكرة الرئيسية**
- **)ب( تفقد محتواها عند انقطاع التيار الكهربائي**
	- **)ج( أكبر سرة من الذاكرة الرئيسية**
- **)د( اليمكن تغيير محتواها اال باستعمال معدات وبرامج خاصة**

# **/21 أي من التالي يؤثر في سرعة الحاسب:**

- **)أ( قوة مزود الطاقة**
- **)ب( سعة ذاكرة الوصول العشوائي**
- **)ج( سرعة الوصول الى البيانات المخزنة في ذاكرة القراءة فقط**
	- **)د( سرعة االتصال بشبكة االنترنت**

 **اسئلة سابقة أسئلة 1435-1 أسئلة 1436-2 أسئلة 1437-1 أسئلة 1437-2 أسئلة 1438-1 ./22 تكون سعة ذاكرة الكاش : أ. أكبر عادة من سعة ذاكرة الوصول العشوائي ب- أقل من سعة ذاكرة الوصول العشوائي ج- في حدود 4 تيرابايت د- في حدود 2 جيجابايت ./23 تكون سعة ذاكرة الكاش : ا- أكبر عادة من سعة ذاكرة الوصول العشوائي ب- أقل من سعة ذاكرة الوصول العشوائي ج- في حدود 4 تيرابايت د- في حدود 2 جيجابايت /24 تسمى ذاكرة القراءة فقط : أ. RAM ب. ROM ج. ذاكرة اإلدخال Cache Memory .د ./25 عند انقطاع التيار الكهربائي : أ. البيانات المخزنة في الـ ROM تبقى محفوظة ب. تتلف بعض البيانات المخزنة في ذاكرة القراءة فقط ج. بعض البيانات المخزنة في ذاكرة الوصول العشوائي تبقى محفوظة د. تتلف كل البيانات المخزنة في القرص الصلب ./26 من وحدات قياس سرعة الوصول الى الذاكرة العشوائية : أ. النانو ثانية ب. الباود ج. الهرتز د. الميكروثانية 27 /من وحدات قياس سرعة الوصول الى الذاكرة العشوائية : • أ- النانو ثانية ب- الباود • ج- الهرتز • د- الميكروثانية • ./28 من وحدات قياس سعة ذاكرة الـ RAM : أ. الميجابايت في الثانية ب. الميجابايت ج. الباود د. الهرتز**

 **اسئلة سابقة أسئلة 1435-1 أسئلة 1436-2 أسئلة 1437-1 أسئلة 1437-2 أسئلة 1438-1 ./29 الذاكرة التي ال يتغير محتواها : أ. ROM ب. RAM ج. ذاكرة الكاش Secondary Memory .د ه. ./30 تكون الذاكرة الثانوية : أ. أكبر سعة من الذاكرة الرئيسية واقل سرعه ب. أكبر سرعة من الذاكرة الرئيسية ج. متطايرة د. أقل من سعة ذاكرة التخزين األولية \*ركزوا.. ممكن يجي نفس السؤال والكن باقل سرعه في المحتوى مكتوب \*)الذاكرة الثانويه اقل سرعة من الذاكرة الرئيسية(\* ./31 واحد جيجابايت يساوي : أ. تقريبا ألف تيرابايت**

- **ب. تقريبا ألف ميجابايت**
	- **ج. ألف كيلوبايت**
		- **د. تريليون بت**

**./32 الذاكرة التي تستعمل فقط في عملية استنهاض الحاسب :** 

- **أ. RAM**
- **ب. ذاكرة الكاش**
	- **ج. ROM**
- **Boot Memory .د**
- **./33 تعتبر نوعا من أنواع الذاكرة الثانوية :** 
	- **أ. ذاكرة القراءة فقط**
		- **ب. ذاكرة الكاش**
		- **ج. األقراص الصلبة**
			- **د. ROM**

# **/34 . يؤثر في سرعة الحاسب :**

**أ. سرعة الوصول الى ذاكرة القراءة فقط ب. سعة ذاكرة الـ RAM ج. سرعة االنترنت الكثافة النقطية لشاشة العرض**

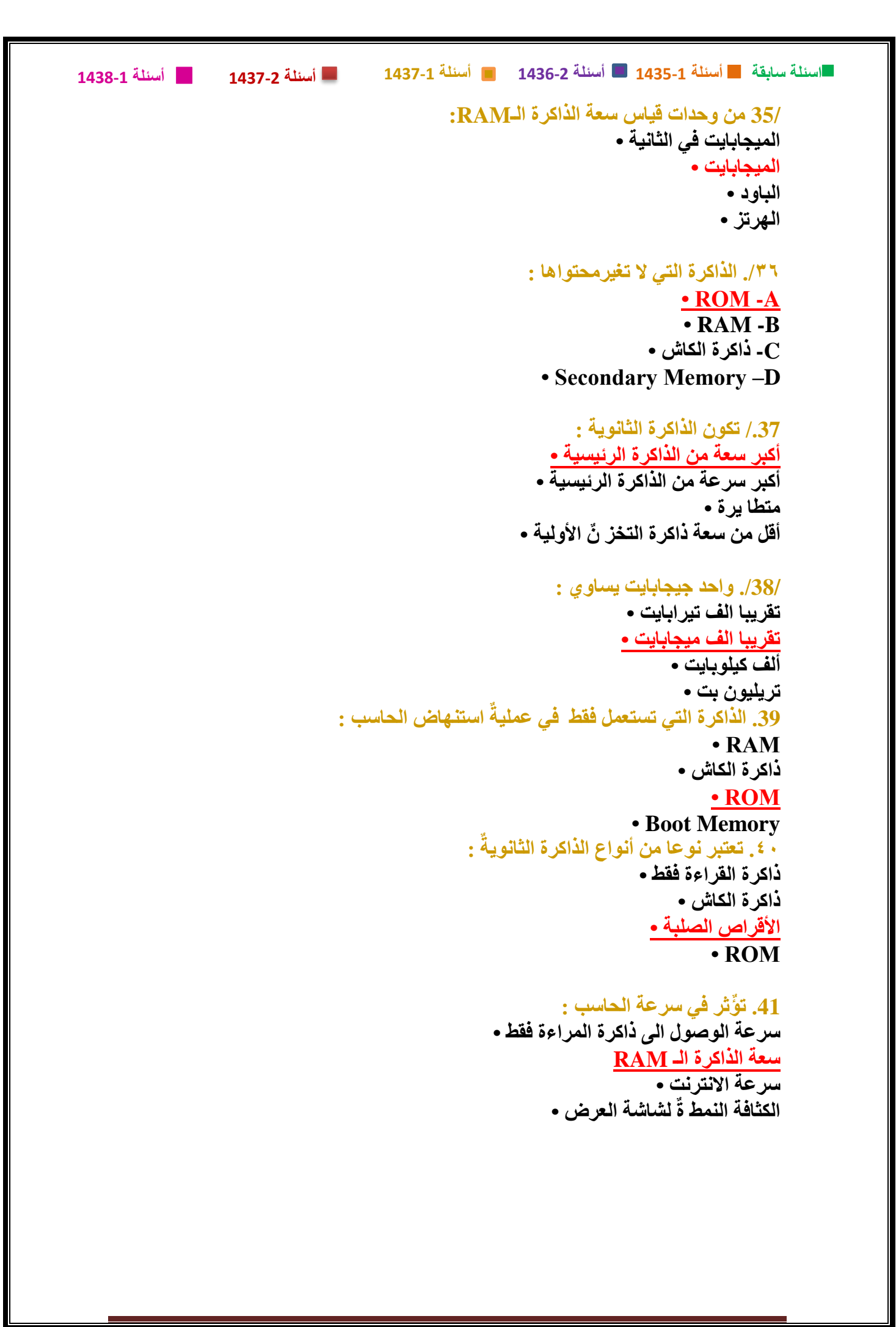

```
 
اسئلة سابقة أسئلة 1435-1 أسئلة 1436-2 أسئلة 1437-1
أسئلة 1437-2 أسئلة 1438-1
                                                   -42 من بين وحدات التخزين الثانوية :
                                                           أ- ذاكرة القراءة فقط .)رئيسية(
                                                             ب - ذاكرة الكاش .)رئيسية(
                                                                     ج - أقراص DVD
                                                           د - ذاكرة ال RAM( رئيسية(
                                              -43 أي من التالي يؤثر في سرعة الحاسب :
                                                                    أ- قوة مزود الطاقة .
                                               ب - سعة ذاكرة الوصول العشوائي . RAM
                             ج - سرعة الوصول الى البيانات المخزنة في ذاكرة القراءة فقط .
                                                      د - سرعة االتصال بشبكة اإلنترنت .
     -44 كم كمية الذاكرة العشوائية التي تتوقع ان تكون موجودة في حاسب شخصي هذه االيام:
                                                                          أ- 2 كيلوبايت
                                                                        ب - 2ميجابايت
                                                                        ت - 1 تيرابايت
                                                                        ج - 1 جيجابايت
                                -45 من وحدات قياس سرعة الوصول إلى الذاكرة العشوائية
                                                                           o النانو ثانية
                                                                               o الباود
                                                                              o الهرتز
                                                                       o ال شي مما ذكر
                                               -46من وحدات قياس سعة الذاكرة RAM:
                                                                 o الميجابايت في الثانية
                                                                           o الميجابايت
                                                                               o الباود
                                                                              o الهرتز
                                                            -47 تكون سعة ذاكرة الكاش:
                                             o أكبر عادة من سعة ذاكرة الوصول العشوائي
                                                   o أقل من سعة ذاكرة الوصول العشوائي
                                                                  o في حدود 4 تيرابايت
                                                                 o في حدود 2 جيجابايت
                                                            -48 واحد جيجابايت يساوي:
                                                                   o تقريبا ألف تيرابايت
                                                                  o تقريبا ألف ميجابايت
                                                                        o ألف كيلوبايت
                                                                          o تريليون بت
```
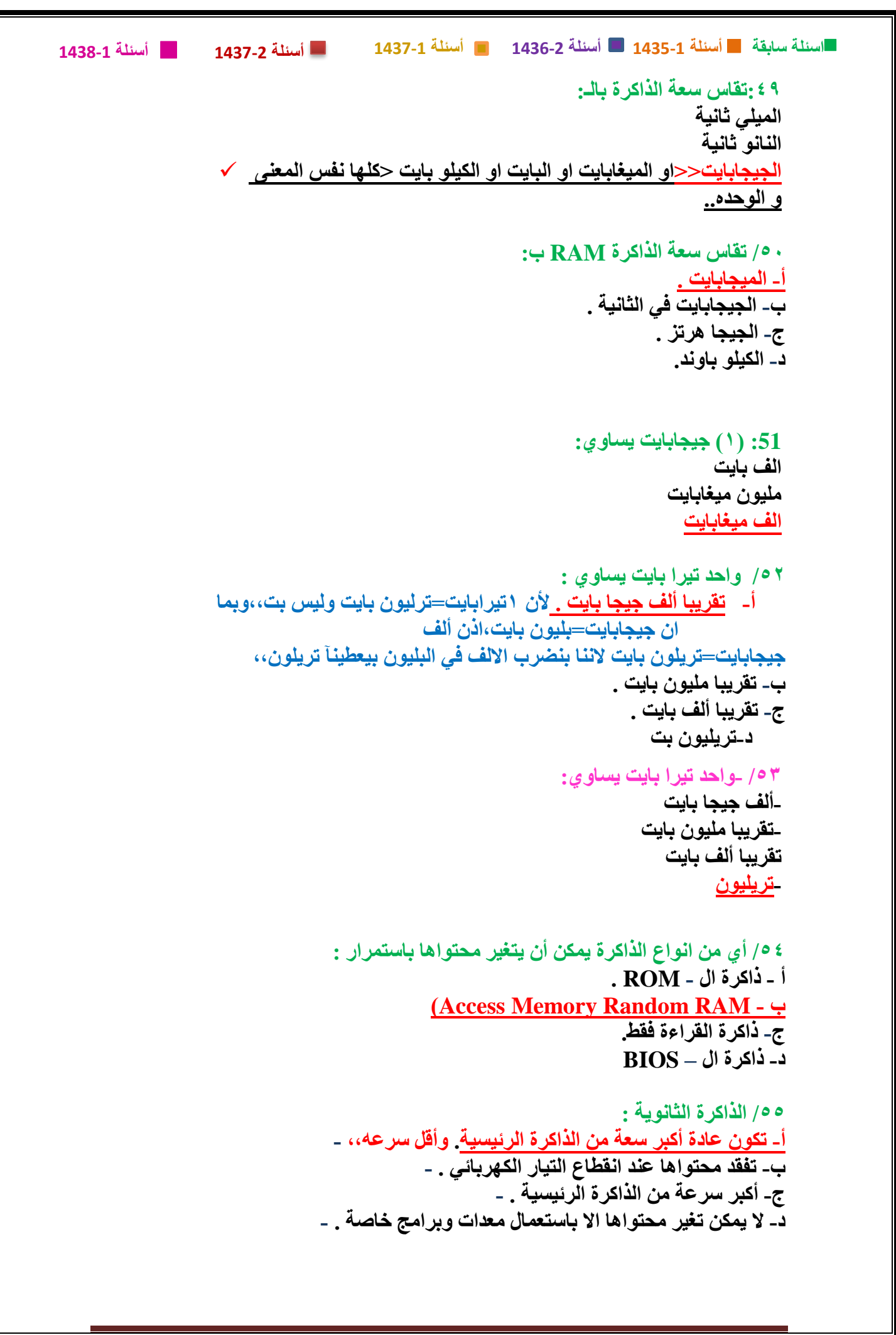

 **اسئلة سابقة أسئلة 1435-1 أسئلة 1436-2 أسئلة 1437-1 أسئلة 1437-2 أسئلة 1438-1 :56 البيانات المخزنة في ال ROM : أ - تبقى محفوظة عند انقطاع التيار الكهربائي. - ب- تفقد عند انقطاع التيار الكهربائي . - ج- تعمل تلقائيا من طرف نظام التشغيل إلى القرص الصلب عند انقطاع التيار الكهربائي . - د- يمكن استرجاعها بعد انقطاع التيار الكهربائي بواسطة البرنامج - SCANDISK . :57 البيانات المخزنة في ذاكرة ال RAM : أ - تكون عادة أكبر من تلك المخزنة في الذاكرة الثانوية . - ب- تفقد بمجرد انقطاع التيار الكهربائي . - ج - الوصول إليها يكون أبطأ من تلك المخزنة في الذاكرة الثانوية . د - اليمكن التعديل عليها من طرف نظام التشغيل. 58 : البيانات المخزنة في ذاكرة الوصول العشوائي: تحفظ تلقائيا عن انقطاع الكهرباء تفقد بياناتها تلقائيا عند انقطاع الكهرباء تكون سرعتها اقل من ذاكرة التخزين الثانوية 59 : الذاكرة الوصول العشوائية: ROM RAM /60 :ذاكرة القراءة فقط: ROM RAM :61 ذاكرة القراءة فقط تسمى أيضا : Random Access Memory -أ ب - ROM Flash Memory - ج Secondary Memory - د /62 أي انواع الذاكرة تستخدم في عملية استنهاض الحاسب: أ- ذاكرة ال - RAM ب- ذاكرة الكاش . ج- ذاكرة القراءة فقط . د- ذاكرة االستنهاض . /63 من بين وحدات التخزين الثانوية : أ- ذاكرة القراءة فقط . ب- ذاكرة الكاش . ج- أقراص - DVD د- ذاكرة ال - RAM**

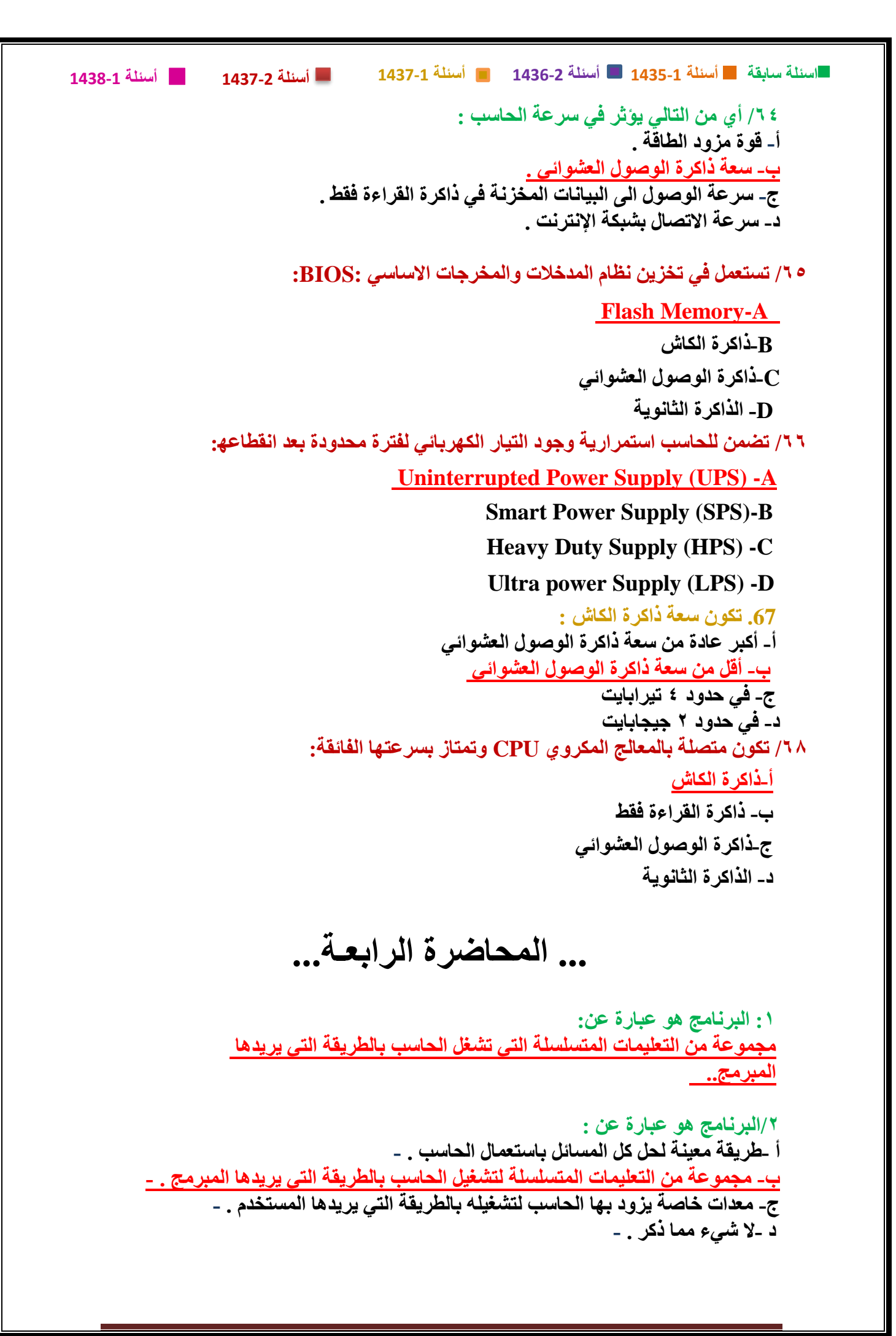

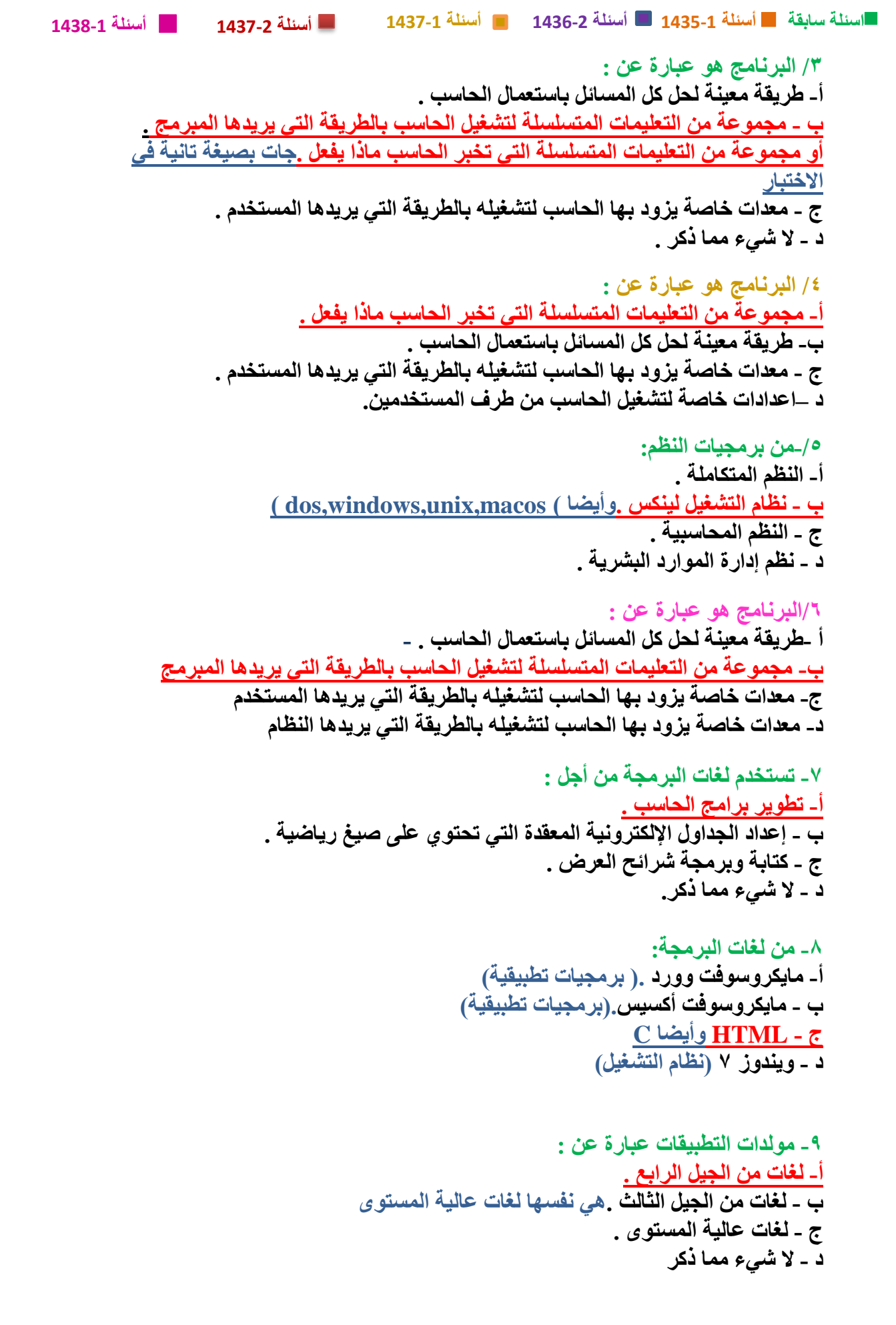

 **اسئلة سابقة أسئلة 1435-1 أسئلة 1436-2 أسئلة 1437-1 337 -10 الفرق بين المترجمات والمفسرات هو : أسئلة 1437-2 أسئلة 1438-1 أ- ان المترجم يقوم بترجمة البرامج بلغة االله التعليمية تلوى االخرى عكس المفسر ب - ان المترجم يقوم بترجمة كل البرامج مره واحده عكس المفسر ج - ان المترجم بقوم بترجمة و تنفيذ تعليمات البرنامج الواحدة تلو االخرى د - ان المترجم اقل سرعة من المفسر -11 الفرق بين المترجمات والمفسرات هو : أ- ان المترجم يقوم بترجمة البرامج بلغة االله التعليمية تلوى االخرى عكس المفسر ب - ان المترجم يقوم بترجمة كل البرامج مره واحده عكس المفسر ج - ان المترجم بقوم بترجمة و تنفيذ تعليمات البرنامج الواحدة تلو االخرى د - ان المترجم اقل سرعة من المفسر /12من أنظمة التشغيل المعروفة : Pascal V -أ ) dos,windows,unix,macos ) وأيضا Linux - ب**  $LORM 123 - \tau$ **Google Chrome - د -13 من البرامج التطبيقية : Point Power -أ ب - Windows Unix V - ج د- macos -14 النوعان األساسيان للواجهة في البرمجيات : أ- التخاطب بكتابة األوامر و Interface User Graphical الرسومات ب - التخاطب بكتابة األوامر والتخاطب باستعمال الكيلوبايت. ج - التخاطب بكتابة األوامر والتخاطب باستعمال لغات الجيل الرابع . د - التخاطب بكتابة األوامر والتخاطب باستعمال اإلنترنت . -15 ال يعتبر من وظائف نظم التشغيل: o استنهاض الحاسب o مراقبة النظام بأكمله و أعاقة العمليات الغير مسموحه o المحافظة على سرية النظام o الحماية من الفيروسات الخطيرة -16 ليس من مراحل تطوير النظم: o تحليل الحالة o دراسة جدوى o التصميم o قياس مستوى رضا المستهلكين**

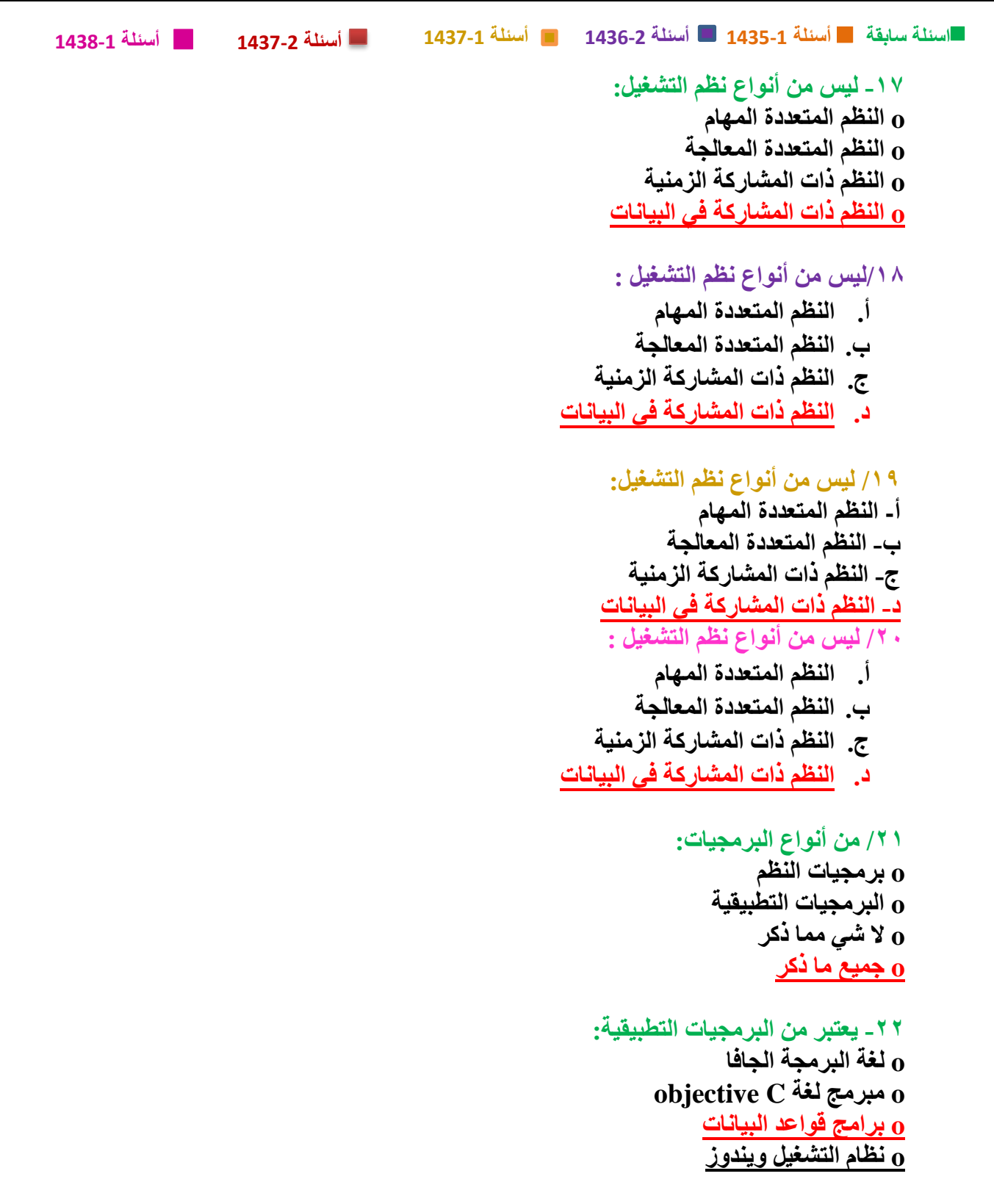

# **-23 يعتبر من البرمجيات التطبيقية:**

**o لغة البرمجة الجافا objective C لغة مبرمج o o نظام التشغيل ويندوز o برنامج قواعد البيانات**

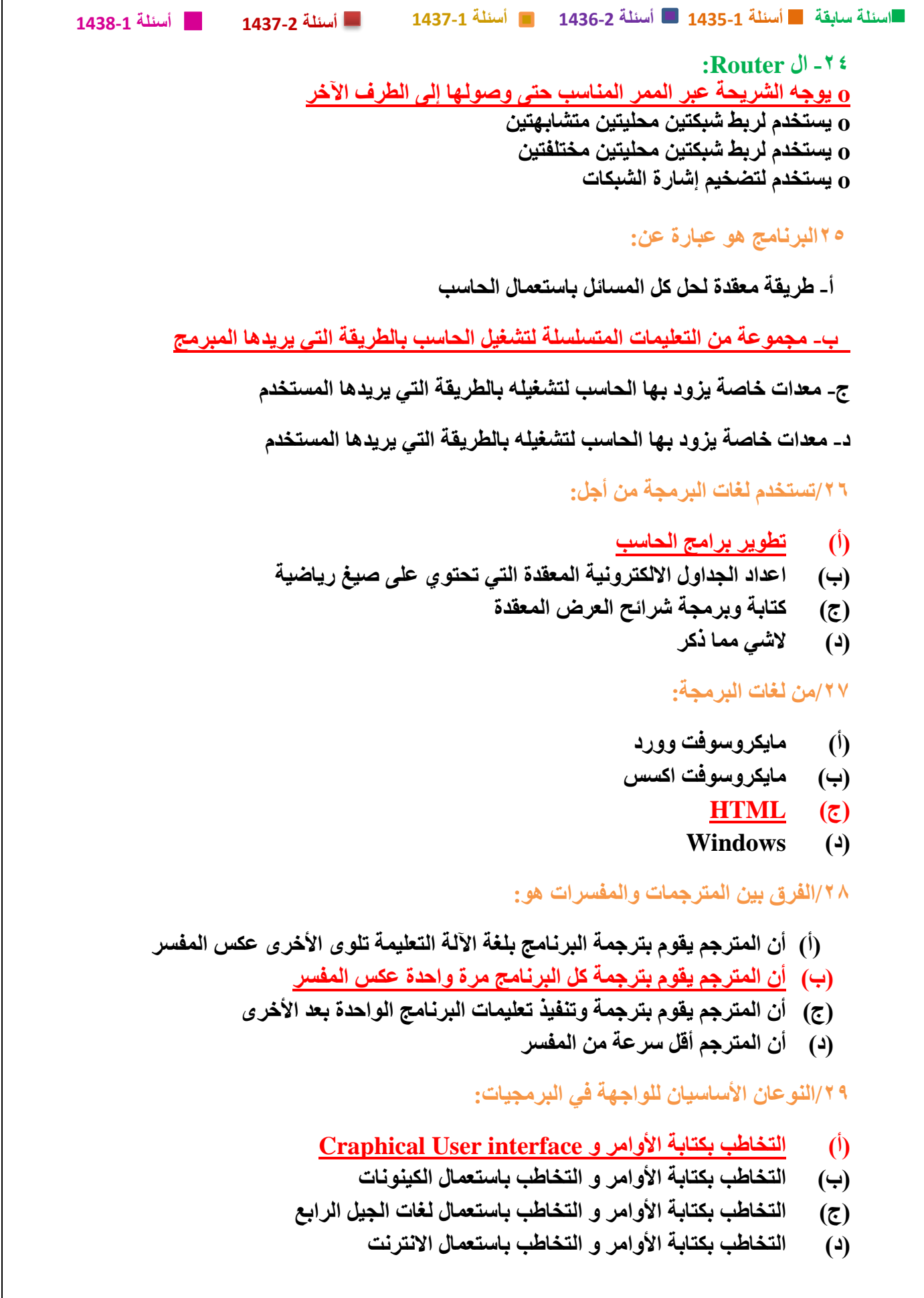

 **اسئلة سابقة أسئلة 1435-1 أسئلة 1436-2 أسئلة 1437-1 أسئلة 1437-2 أسئلة 1438-1 /30من أنواع البرمجيات: )أ( برمجيات النظم )ب( البرمجيات التطبيقية )ج( الشي مما ذكر )د( كل ماذكر /31يعتبر من برمجيات النظم: )أ( نظم دعم القرار )ب( نظم المعلومات االدارية )ج( نظام التشغيل OS Mac )د( النظم المحاسبية /32تعتبر لغة التجميع Language Assembly من: )أ( الجيل االول )ب( الجيل الثاني )ج( الجيل الثالث )د( الجيل الرابع -33 يستخدم لتقوية اإلشارات و الموجات عبر المسافات الطويلة: Bridge o Router o Gateway o Repeater o -34 ليس من أنظمة التشغيل المعروفة: Unix o o LInux Mac OS o win zip o /35 تتميز بإستعمال تعليمات على شكل جمل بسيطة: • لغة التجميع • لفة األلة • لغة الجيل الرابع"مولدات التطبيقات" • لغات التوجيه الكائني -36 من بين اللغات الكائنية التوجيه )الجيل الخامس(: 1. لغة الجافا 2. مولدات التطبيق (الجيل الرابع) 3. ولغة باسكال(الجيل الثالث )عالية المستوى 4. Fortran) الجيل الثالث )عالية المستوى**

```
 
اسئلة سابقة أسئلة 1435-1 أسئلة 1436-2 أسئلة 1437-1
أسئلة 1437-2 أسئلة 1438-1
                                                        -37 يشمل اختبار و فحص النظام:
                                                                           o اختبار بيتا
                                                                           o اختبار جافا
                                                                           o اختبار دلتا
                                                                       o االختبار الشامل
                                                           38 نظام التشغيل متعدد المهام:
        • تمكن المستخدمين من استعمال وحدة المعالجة المركزية بإعطاء كل واحد منهم شريحة 
                                                                                  زمنية
                                      • تمكن المستخدمين من تنفيد عدة مهام في نفس الوقت 
                                                              39 : من انواع البرمجيات:
                                                                            ا- الويندوز
                                                                   ب- برمجيات تطبيقية.
                                                   ج- برمجيات تطبيقية وبرمجيات النظم..
                                                                 /40 من برمجيات النظم:
                                                                     أ - النظم المتكاملة . 
                                                                ب- نظام التشغيل لينكس . 
                                                                    ج- النظم المحاسبية . 
                                                           د - نظم إدارة الموارد البشرية .
                                                                 :41 من انظمة التشغيل:
                                                                                االكسل
                                                                               الويندوز
                                                                       الجداول التطبيقية
                                                        /42 من أنظمة التشغيل المعروفة :
                                                                          Pascal V -أ
                                                                           ب - Linux
                                                                     LORM 123 - \tauGoogle Chrome - د
                                                               :43من البرامج التطبيقية:
                                                                               اليونكس
                                                                               االكسل
                                                                               الويندوز
                                                              /44 من البرامج التطبيقية :
                                                                      Point Power -أ
                                                                       ب- Windows
```

> **/45 النوعان األساسيان للواجهة في البرمجيات : أ- التخاطب بكتابة األوامر و - Interface User Graphical ب- التخاطب بكتابة األوامر والتخاطب باستعمال الكيلوبايت. ج- التخاطب بكتابة األوامر والتخاطب باستعمال لغات الجيل الرابع د -التخاطب بكتابة األوامر والتخاطب باستعمال اإلنترنت** . **/46 من لغات البرمجة : أ مايكروسوفت وورد . ب مايكروسوفت أكسيس. ج - HTML د- ويندوز7 /47 تستخدم لغات البرمجة من أجل : أ تطوير برامج الحاسب . ب -إعداد الجداول اإللكترونية المعقدة التي تحتوي على صيغ رياضية . ج- كتابة وبرمجة شرائح العرض . د- ال شيء مما ذكر. /48: مولدات التطبيقات من لغات: الجيل االول**

**الجيل الثاني الجيل الرابع**

**/49مولدات التطبيقات عبارة عن : أ- لغات من الجيل الرابع . ب- لغات من الجيل الثالث . ج- لغات عالية المستوى . د- ال شيء مما ذكر**

**50 : تتميز باستعمال تعليمات على شكل جمل بسيطة: ا- لغة التجميع ب-لغة االلة ج-لغة الجيل الرابع)مولدات الطبيقات( د- لغات التوجيه الكائني..**

**:51من اللغات الكائنية التوجيه التي اكتشفت في ازمة البرمجيات: لغة الجافا.. /52الفرق بين المترجمات والمفسرات هو : أ- ان المترجم يقوم بترجمة البرامج بلغة االله التعليمية تلوى االخرى عكس المفسر ب- ان المترجم يقوم بترجمة كل البرامج مره واحده عكس المفسر ج- ان المترجم بقوم بترجمة و تنفيذ تعليمات البرنامج الواحدة تلو االخرى د- ان المترجم اقل سرعة من المفسر** 

 **اسئلة سابقة أسئلة 1435-1 أسئلة 1436-2 أسئلة 1437-1 أسئلة 1437-2 أسئلة 1438-1 :53 نظام التشغيل متعدد المهام: ا- تمكن المستخدمين من استعمال وحدة المعالجة المركزية بإعطاء كل واحد منهم شريحة زمنية ب- تمكن المستخدمين من تنفيد عدة مهام في نفس الوقت :54 من ميزات العمل الجماعي المحوسب: ا- المشاركة في المعدات ... طبعا باإلضافة إلى البرمجيات لكن كانت هي االجابة الوحيد الصحيحة ب- المشاركة في البرمجيات فقط /55 البرنامج عبارة عن : أ. مجموعة من التعليمات المتسلسلة التي تخبر الحاسب ماذا يفعل ب. طريقة رياضية لحل كل المسائل المعقدة باستخدام الحاسب ج. معدات خاصة يزود بها الحاسب لتشغيله بالطريقة التي يريدها المبرمج د. إعدادات خاصة لتشغيل الحاسب من طرف المستخدمين ./56 يعتبر من البرمجيات التطبيقية : أ. لغة البرمجة جافا ب. مترجم لغة C Objective ج. نظام التشغيل ويندوز د. برنامج قواعد البيانات ./57 ال يعتبر من وظائف نظم التشغيل : أ. استنهاض الحاسب ب. مراقبة النظام بأكمله وإعاقة العمليات غير المسموحة ج. المحافظة على سرية النظام د. الحماية من الفيروسات الخطيرة /58 ال يعتبر من وظائف نظم التشغيل : أ. استنهاض الحاسب ب. مراقبة النظام بأكمله وإعاقة العمليات غير المسموحة ج. المحافظة على سرية النظام د. الحماية من الفيروسات الخطيرة ./59 ليس من مراحل تطوير النظم : أ. تحليل الحالة ب. دراسة الجدوى ج. التصميم د. قياس مستوى رضا المستخدمين**

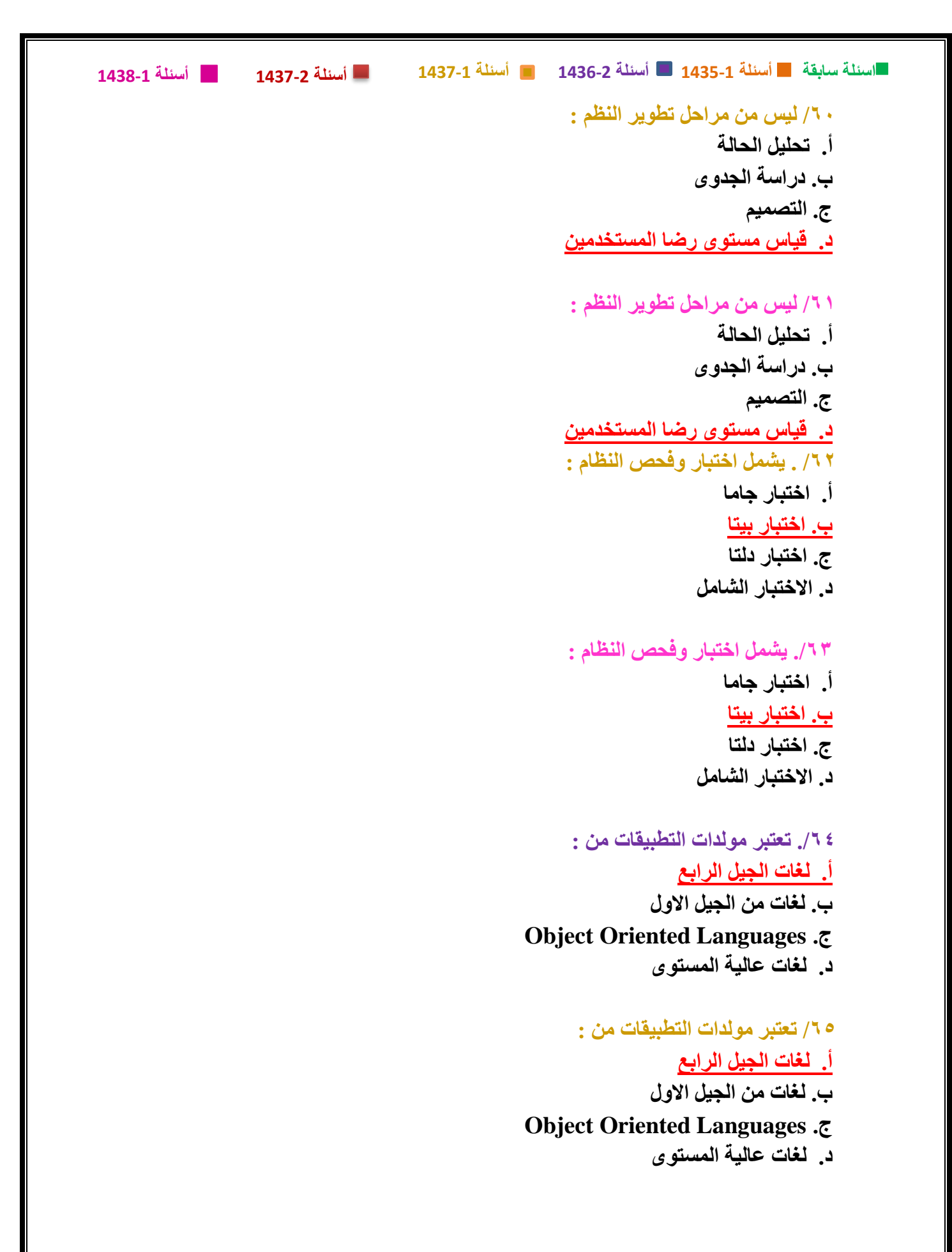

 **اسئلة سابقة أسئلة 1435-1 أسئلة 1436-2 أسئلة 1437-1 337 ./66 الفرق بين المترجمات والمفسرات هو : أسئلة 1437-2 أسئلة 1438-1 أ. ان المترجم يقوم بترجمة البرامج بلغة االله التعليمية تلوى االخرى عكس المفسر ب. ان المترجم يقوم بترجمة كامل البرنامج مرة واحدة وذلك عكس المفسر ج. ان المترجم بقوم بترجمة و تنفيذ تعليمات البرنامج التعليمية الواحدة تلو االخرى عكس المفسر د. يستهلك المترجم عند تنفيذه ذاكرة أكبر من تلك التي يستهلكها المفسر 67 الفرق بين المترجمات والمفسرات هو : أ. ان المترجم يقوم بترجمة البرامج بلغة االله التعليمية تلوى االخرى عكس المفسر ب. ان المترجم يقوم بترجمة كامل البرنامج مرة واحدة وذلك عكس المفسر ج. ان المترجم بقوم بترجمة و تنفيذ تعليمات البرنامج التعليمية الواحدة تلو االخرى عكس المفسر د. يستهلك المترجم عند تنفيذه ذاكرة أكبر من تلك التي يستهلكها المفسر ./68 ليس من أنظمة التشغيل المعروفة : أ. Unix ب. Linux Mac OS .ج Win Zip .د ./69 ليس من أنظمة التشغيل المعروفة : أ. Unix ب. Linux Mac OS .ج**

**Win Zip .د**

**./70 ليس من البرامج التطبيقية :** 

- **Power Point .أ**
	- **ب. Excel**
	- **MS Access .ج**
		- **د. Windows**

# **/71 يعتبر لغة االلة من:**

# **-1 الجيل االول**

- **-2 الجيل الثاني**
- **-3 الجيل الثالث**
- **-4 الجيل الرابع**

 **اسئلة سابقة أسئلة 1435-1 أسئلة 1436-2 أسئلة 1437-1 أسئلة 1437-2 أسئلة 1438-1 /72 تعتبر لغة التجميع من: )ه( الجيل االول )و( الجيل الثاني )ز( الجيل الثالث )ح( الجيل الرابع /73 . ليس من البرامج التطبيقية : Power Point .أ ب. Excel MS Access .ج د. Windows ./74 يستخدم لربط شبكتين محليتين مختلفتين : أ. Bridge ب. Router ج. Gateway د. Repeater ./75 يعتبر من االنواع االساسية للواجهات في البرمجيات : أ. التخاطب بكتابة البرامج )GUI لها اختصار Graphical User Interface (GUI .ب ج. التخاطب باستعمال الميكروفون د. التخاطب باستعمال الكينونات /76 . يعتبر من االنواع االساسية للواجهات في البرمجيات : أ. التخاطب بكتابة البرامج ب. GUI ج. التخاطب باستعمال الميكروفون د. التخاطب باستعمال الكينونات /77 تعتبر اللغات عالية المستوى من: -1 الجيل األول -2 الجيل الثاني -3 الجيل الثالث -4 الجيل الرابع** 

```
 
اسئلة سابقة أسئلة 1435-1 أسئلة 1436-2 أسئلة 1437-1
أسئلة 1437-2 أسئلة 1438-1
                                                                     /78 ال يضم الكائن: 
                                                                         ا- البيانات
                                                                         ب- الطرق 
                                                                      ج- المعلومات
                                                                      د- Methods
                                       /79 ال تعتبر لغة كائنية التوجيه..: سؤال مشكوك فيه 
                                                                         أ- لغة الجافا
                                                                ب-لغة السي بلس بلس
                                                                          ج- لغة السي 
         د- لغة البايثون Python الخيار هذا مشكوك فيه النه خارج المنهج و قد يكون مضلل 
                                                                               للطالب 
                                                            /80 يعتبر SQL لغة من:
                                                                    أ- الجيل االول 
                                                                     ب- الجيل الثاني
                                                                      ج- الجيل الثالث 
                                                                      د- الجيل الرابع 
         /81 تمكن المبرمج من استعمال مجموعة الـ objects لنمذجة كميات ومفاهيم معينة: 
                                                                   أ- الجيل االول
                                                                 ب- الجيل الثاني 
                                                                ج- الجيل الخامس
                                                                  د- الجيل الرابع 
                           /82 تدعى ميزة عدم امكانية الوصول للبيانات اال من خالل طرق: 
                                                                      A- الكبسلة 
                                                                      B- الوراثة 
                                                           Polymorphism -C
                                                                   Methods –D
              /83 برمجيات لتحويل برنامج مكتوب بلغة عالية المستوى الى برنامج بلغة اآللة:
                                                                  ) جوابين صحيحين (
                                                                         أ- المفسرات
                                                                        ب- المترجمات
                                                          ج- برمجيات المصدر المفتوح
                                                              د- برمجيات الجيل االول
```
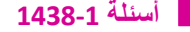

**أسئلة 1437-2 أسئلة 1438-1**

**اسئلة سابقة أسئلة 1435-1 أسئلة 1436-2 أسئلة 1437-1**

**/84 من وظائف نظم التشغيل: أ-مراقبة النظام بأكمله وإعاقة العمليات غير المسموحة ب- الحماية من الفيروسات الدودية ت- الحماية من فيروسات االقالع ث- تصحيح األخطاء الناجمة عن قراءة البيانات من الذاكرة** 

> **/85 ال تشمل دورة حياة النظام :Cycle Life : أ-تحديد المعدات والبرمجيات الالزمة ب- التحليل والتصميم والبرمجة ج- االختبار والتقييم د- االستعانة بالمصادر الخارجيه**

**...المحاضرة الخامسة...**

**/1من أنواع الشبكات حسب التغطية الجغرافية : wan و Local Area Networks .... LAN -أ ب - شبكة نظير للنظير ج - شبكة األلياف البصرية . د - ال شيء مما ذكر /2 . تعتبر شبكة الصرافات اآللية : أ. شبكة WAN ب. شبكة LAN ج. شبكة STAR Peet to Peer شبكة .د /3 . تعتبر شبكة الصرافات اآللية : أ. شبكة WAN ب. شبكة LAN ج. شبكة STAR Peet to Peer شبكة .د -4 تعتبر شكال من أشكال الشبكات : أ- LAN ب - شبكة النجمة . (شبكة الحلقة و شبكة الناقل ) ج - الشبكات الموسعة . د - شبكة اإلنترنت .**

 **اسئلة سابقة أسئلة 1435-1 أسئلة 1436-2 أسئلة 1437-1 أسئلة 1437-2 أسئلة 1438-1 -5 ليس من أشكال الشبكات : أ- شبكة الحلقة ب - شبكة النجمة . ج – شبكة الناقل د - شبكة اإلنترنت . -6 تسمى عملية تحميل الملفات من الخادم : أ- Uploading تحميل الملفات الى الخادم ب - Downloading Time Sharing - ج -7 في شبكة النجمة يوضع الحاسب المركزي عادة : أ- في مقر المؤسسة . ب - في إحدى فروع المؤسسة القريبة من المستخدمين . ج - في فرع المؤسسة األقرب من المستخدمين . د - في فرع المؤسسة األقرب من كل الفروع األخرى . -8 في شبكة النجمة يوضع الحاسب المركزي عادة : أ- في مقر المؤسسة . ب – فرع المؤسسة االقرب للمستخدمين . ج - احدى فروع المؤسسة القريبه من المستخدمين . د – فرع المؤسسه القريبة من العمالء. . -9 تقاس سرعة المودم: ا-الميغا بايت في الثانية ب-الميغا هرتز ج- BAUD- -د- جيجا بايت في الثانية -10 تقاس سرعة المودم ب: أ- الميغابايت في الثانية . ب - BAUD ج - الكيلو هرتز. د - الميغا هرتز. -11 تقاس سرعة المودم ب: أ- الميجابايت في الثانية . ب - الباود ج - الكيلو هرتز. د - بالجيجابايت.**

 **اسئلة سابقة أسئلة 1435-1 أسئلة 1436-2 أسئلة 1437-1 أسئلة 1437-2 أسئلة 1438-1 -12 من وسائط النقل في الشبكات : أ- األسالك الكهربائية الرفيعة . ب - األسالك المزدوجة . من الوسائط السلكية وأيضا االسالك المحورية واأللياف الضوئية ج - األسالك الهاتفية . د - األسالك الصوتية -13 الموجة Routers : أ- يوجه الشريحة عبر الممر المناسب حتى تصل للطرف اآلخر . ب - يستخدم لربط شبكتين محليتين متشابهتين . ج - يستخدم لربط شبكتين محليتين مختلفتين . د - يستخدم لزيادة سرعة الشبكة . -14 الـ Routers : أ- يوجه الشريحة عبر الممر المناسب حتى تصل للطرف اآلخر . ب - يستخدم لربط شبكتين محليتين متشابهتين . ج - يستخدم لربط شبكتين محليتين مختلفتين . د - يستخدم لتضخيم اشارة الشبكات -15 الجسر Bridge : أ- يوجه الشريحة عبر الممر المناسب حتى تصل للطرف اآلخر . Routers الموجه ب - يستخدم لربط شبكتين محليتين متشابهتين . ج - يستخدم لربط شبكتين محليتين مختلفتين . ( Gateway ( البوابة د - يستخدم لتضخيم اإلشارة داخل الشبكة . Repeaters المضخمات -16 تعين الشبكة LAN : أ- خمسة حواسيب في نفس العمارة هذه أيضا صحيحة بس بوجود الخيار الرابع وهو األصح نستبعده ب - حاسبان في مدينة الرياض و ثالثة في مدينة جدة متصلة مع بعضها البعض عبر االنترنت ج - خمسة حواسيب في مدم مختلفة متصلة بواسطة خطوط الهاتف د - خمسة حواسيب في نفس المكتب متصلة ببعضها البعض بواسطة شبكة -17 تعين الشبكة LAN : أ- خمسة حواسيب في نفس العمارة هذه أيضا صحيحة بس بوجود الخيار الرابع وهو األصح نستبعده ب - حاسبان في مدينة الرياض و ثالثة في مدينة جدة متصلة مع بعضها البعض عبر االنترنت ج - خمسة حواسيب في مدم مختلفة متصلة بواسطة خطوط الهاتف د - خمسة حواسيب في نفس المكتب متصلة ببعضها البعض بواسطة شبكة -18 تستخدم جدران النار FIREWALLS كنظام : أ- لمنع المستخدمين الغير مرخص لهم من الوصول الى النظام من داخل المؤسسة ب - للحفاظ على سالمة االجهزة الحاسوبية من التلف الناتج عن الحرائق ت - إلدارة الشبكات الموسعة و ضمان تشغيلها باستمرار في حالة نشوب الحرائق ج - لمنع تسرب البيانات من المؤسسة عبر االنترنت**

```
 
اسئلة سابقة أسئلة 1435-1 أسئلة 1436-2 أسئلة 1437-1
أسئلة 1437-2 أسئلة 1438-1
                                                 -19 تستخدم ال engines search في:
                                                     أ- البحث عن المعلومات في االنترنت
                                       ب - ارسال و استقبال البريد االلكتروني عبر االنترنت
                                         ت - البحث عن المعلومات في الشبكات االجتماعية
                                            ث - البحث عن المعلومات في الشبكات المحلية.
                                                        -20 تعتبر شبكة الصرفات اآللية:
                                                                       WAN شبكة o
                                                                       LAN شبكة o
                                                                      STAR شبكة o
                                                                peer to peer شبكة o
                                  -21 يعتبر من األنواع األساسية للواجهات في البرمجيات:
                                                               o التخاطب بكتابة البرامج
                                                                              GUI o
                                                        o التخاطب باستعمال الميكروفون
                                                          o التخاطب باستعمال الكينونات
                                                          -22 ليس من أشكال الشبكات:
                                                                        o شبكة النجمة
                                                                         o شبكة الناقل
                                                                        o شبكة الحلقة
                                                                       o شبكة االنترنت
                                       -23 األجهزة غير المستعملة في الشبكات الموسعة:
                                                                            o الموزع
                                                                            o المحول
                                                                             o الموجه
                                                                            o المخزن
                                                           -24 يعتبر الجهاز المصرفي :
                                                         .أ- خادم في شبكة موسعة wan
                                                             .ب- عميل في شبكة محلية
                                                             .ج- عميل في شبكة عالمية
                                                           -25 في شبكة نظير لنظير -:
                                                              1-. يكون فيه خادم وعميل
                                                     -2. تكون األجهزة متساوية ومتكافئة
                                          -3. إرسال واستقبال وتخزين الرسائل االلكترونية
                                                                         -26 المودم :
                                                     1. ينقل الموجات عبر خطوط الهاتف
                                                2. ينقل الموجات عبر انبوب زجاجي رفيع
                                                             3. ينقل الموجات عبر األثير
```
 **اسئلة سابقة أسئلة 1435-1 أسئلة 1436-2 أسئلة 1437-1 أسئلة 1437-2 أسئلة 1438-1 -27 تستخدم في شبكة الناقل: 1. كبال واحد يمر بين جميع االجهزة المرتبطة به 2. تأخذ شكل حلقة أو دائرة 3. تعتبر أكثر مناعة ضد الفشل والتعطل .28 توصف الخطوط Adsl بالغير متماثلة ألنها: • ألنه سرعة االرسال اكبر من سرعة االستقبال • ألن سرعة االستقبال اكبر من سرعة االرسال .29 من ميزات العمل الجماعي المحوسب: • المشاركة في المعدات باالضافة للبرمجيات • المشاركة في البرمجيات فقط • صعوبة تقديم الخدمات للعمالء -30 البروتكوالت : -1. تحديد كيفية تجميع البيانات للنقل واستقبال االشارات وكيفية معالجة االخطاء -2. الوصول إلى قدر هائل من المعلومات عن أي موضوع منشور -3. يمكن ألي شخص أن يصبح عضوا فيها .31االنترنت هو : -1. عبارة عن شبكة حاسبات موسعة تغطي جميع العالم تصل بين حاسبات شخصية وشبكات محلية وشبكات موسعة. 2 تحديد كيفية تجميع البيانات للنقل واستقبال االشارات وكيفية معالجة االخطاء . /32 من اآلثار السلبية لمجتمع المعلومات : أ- كثرة توفر االختصاصيين في الحاسب اآللي العاطلين عن العمل . ب- قلة االحتكاك االجتماعي . ج- كثرة االحتكاك االجتماعي بواسطة الشبكات االجتماعية . د -قلة توفر االختصاصيين في الحاسب اآللي :33 من انواع الشبكات : .......) قال انواع وليس اشكال( الشبكة المحلية شبكة النجمة شبكة الحلقة /34 تعتبر شكال من أشكال الشبكات : أ- LAN ب شبكة النجمة . - ج الشبكات الموسعة . - د شبكة اإلنترنت .**

**أسئلة 1437-2 أسئلة 1438-1**

**337 /35 في شبكة النجمة يوضع الحاسب المركزي عادة : أ- في مقر المؤسسة . ب- في إحدى فروع المؤسسة القريبة من المستخدمين . ج- في فرع المؤسسة األقرب من المستخدمين . د -في فرع المؤسسة األقرب من كل الفروع األخرى .** 

**اسئلة سابقة أسئلة 1435-1 أسئلة 1436-2 أسئلة 1437-1**

**/36 من اللوحات االضافية التي يمكن تثبيتها في ثقوب التوسع:**

- **Network interface card )أ)**
	- **)ب( البطاقة الذكية**
	- **)ج( بطاقة الـROM االضافية**
		- **)د( بطاقة مزود الطاقة**

**/37 في شبكة النجمة يوضع الحاسب المركزي عادة في:**

- **)أ( مقر المؤسسة**
- **)ب( احدى فروع المؤسسة القريبة من المستخدمين**
	- **)ج( فرع المؤسسة االقرب من المستخدمين**
		- **)د( فرع المؤسسة االقرب من العمالء**

**/38 من وسائط النقل في الشبكات:**

- **)أ( االسالك الكهربائية الرفيعة**
	- **)ب( االسالك المزدوجة**
		- **)ج( االسالك الهاتفية**
		- **)د( االسالك الضوئية**

**/39من االثار السلبية لمجتمع المعلومات:**

- **)أ( كثرة توفر االختصاصيين في الحاسب االلي العاطلين عن العمل**
	- **)ب( قلة االحتكاك االجتماعي**
	- **)ج( كثرة االحتكاك االجتماعي بواسطة الشبكات االجتماعية**
		- **)د( قلة توفر االختصاصيين في الحاسب االلي**

**/40 يستخدم الـBridge :**

- **)أ( لتوجية الشريحة عبر الممر المناسب**
	- **)ب( لربط شبكتين محليتين متشابهتين**
		- **)ج( لربط شبكتين محليتين مختلفتين**
			- **)د( لزيادة سرعة الشبكة**

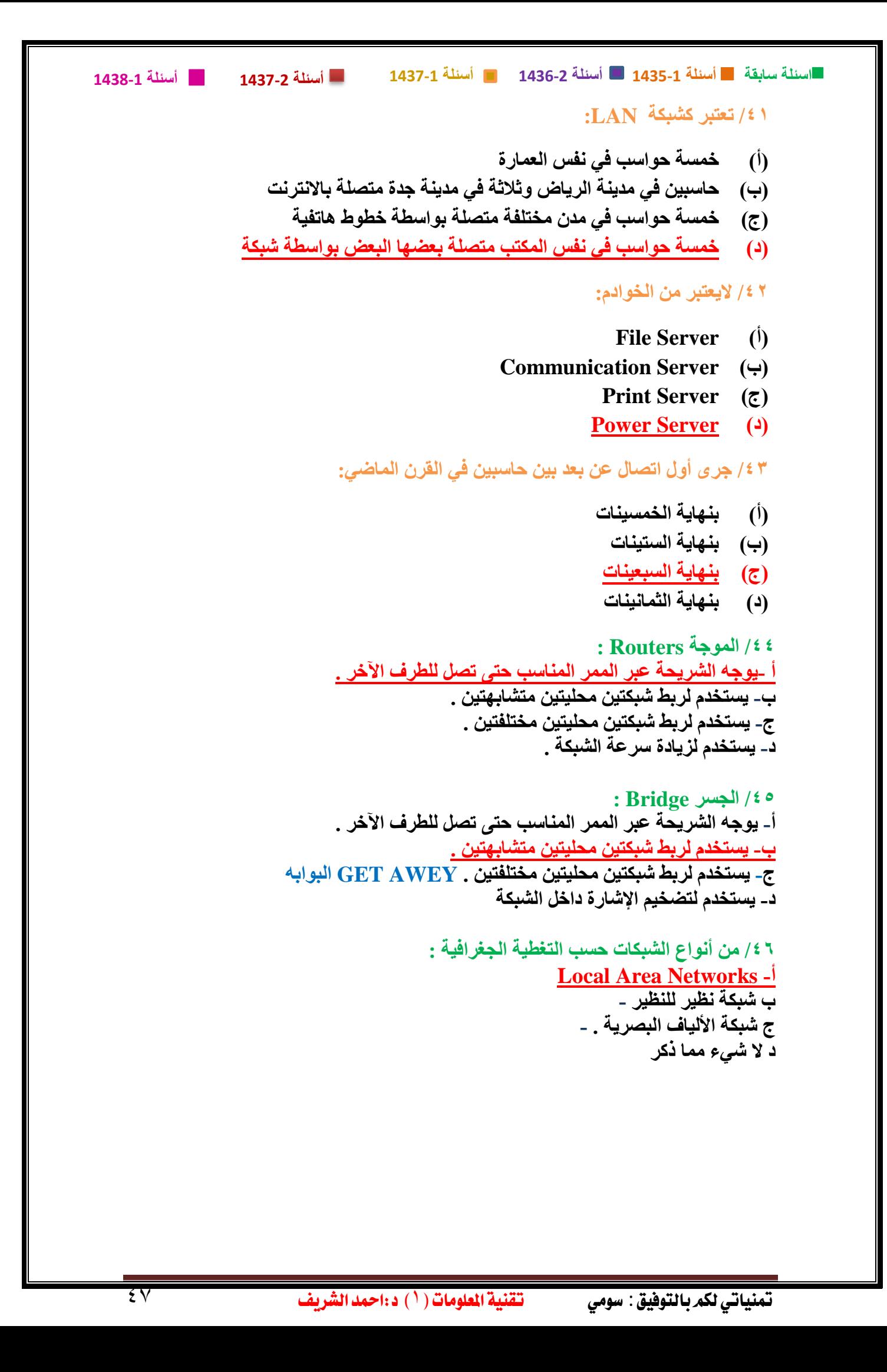

 **اسئلة سابقة أسئلة 1435-1 أسئلة 1436-2 أسئلة 1437-1 أسئلة 1437-2 أسئلة 1438-1 /47 تعين الشبكة - LAN : أ- خمسة حواسيب في نفس العمارة ب- حاسبان في مدينة الرياض و ثالثة في مدينة جدة متصلة مع بعضها البعض عبر االنترنت ج- خمسة حواسيب في مدم مختلفة متصلة بواسطة خطوط الهاتف د- خمسة حواسيب في نفس المكتب متصلة ببعضها البعض بواسطة شبكة /48تسمى عملية تحميل البيانات من الخادم إلى العميل...:سؤال )مهم ويجي بعدة أشكال(:.... اب لود uploading داونلود Downloading ...... مثل أي شخص ينزل من االنترنت كأنك انت العميل واالنترنت هو الخادم وطبعا لو قال التحميل من جهاز العميل إلى الخادم بيكون اب لود /49 تسمى عملية تحميل الملفات من الخادم : أ-Uploading ب- Downloading Time Sharing -ج /50 تسمى عملية تحميل الملفات من الخادم : أ-Uploading ب- Downloading Time Sharing -ج د- HTML :51 يعتبر الجهاز المصرفي : خادم في شبكة موسعة عميل في شبكة محلية عميل في شبكة عالمية .. انا اخترت عميل بإعتبار ان الجهاز المصرفي ليس خادم طبعا وهو اكيد عميل متصل بجهاز مركزي في البنك واكيد في شبكة عالمية ...... غير موجود لدي في المحتوى إلبراء الذمة. :/52 في شبكة نظير لنظير : يكون فيه خادم وعميل تكون االجهزة متساوية ومتكافئة :53 البوابة تستخدم ل : ربط شبكتين محليتين متشابهتين ربط شبكتين محليتين مختلفتين تقوية الموجات التي تضعف عبر المسافات :53 المودم : ينقل الموجات عبر خطوط الهاتف ينقل الموجات عبر انبوب زجاجي رفيع .**

![](_page_48_Picture_0.jpeg)

ا

\n1438-1

\n1437-2

\n1437-2

\n1437-1

\n1. 
$$
\frac{1}{\sqrt{2}}
$$

\n1.  $\frac{1}{\sqrt{2}}$ 

\n1.  $\frac{1}{\sqrt{2}}$ 

\n1.  $\frac{1}{\sqrt{2}}$ 

\n1.  $\frac{1}{\sqrt{2}}$ 

\n1.  $\frac{1}{\sqrt{2}}$ 

\n1.  $\frac{1}{\sqrt{2}}$ 

\n1.  $\frac{1}{\sqrt{2}}$ 

\n1.  $\frac{1}{\sqrt{2}}$ 

\n1.  $\frac{1}{\sqrt{2}}$ 

\n1.  $\frac{1}{\sqrt{2}}$ 

\n1.  $\frac{1}{\sqrt{2}}$ 

\n1.  $\frac{1}{\sqrt{2}}$ 

\n1.  $\frac{1}{\sqrt{2}}$ 

\n1.  $\frac{1}{\sqrt{2}}$ 

\n1.  $\frac{1}{\sqrt{2}}$ 

\n1.  $\frac{1}{\sqrt{2}}$ 

\n1.  $\frac{1}{\sqrt{2}}$ 

\n1.  $\frac{1}{\sqrt{2}}$ 

\n1.  $\frac{1}{\sqrt{2}}$ 

\n1.  $\frac{1}{\sqrt{2}}$ 

\n1.  $\frac{1}{\sqrt{2}}$ 

\n1.  $\frac{1}{\sqrt{2}}$ 

\n1.  $\frac{1}{\sqrt{2}}$ 

\n1.  $\frac{1}{\sqrt{2}}$ 

\n1.  $\frac{1}{\sqrt{2}}$ 

\n1.  $\frac{1}{\sqrt{2}}$ 

\n1.  $\frac{1}{\sqrt{2}}$ 

\n1.  $\frac{1}{\sqrt{2}}$ 

\n1.  $\frac{$ 

![](_page_50_Picture_0.jpeg)

![](_page_51_Picture_151.jpeg)

![](_page_52_Picture_162.jpeg)

> **337 /86نظام أمني يستخدم لمنع المستخدمين الخارجيين غير الرخص لهم من الوصول الى النظام : أ-نظام الحماية الخارجية ب- جدران النار ج- نظام الحماية الداخلية د- نظام الحماية المتقدمة**

**...المحاضرة السادسة...**

**:1 من ضمن رد االتحاد االوروبي حول التساؤالت في تأثير التكنولوجيا: ثقافة الحاسب اصبحت متطلب رئيسي مثلها مثل المهارات العادية كالقراءة والكتابة والحساب**

> **:2 من محاسن التدريب المعتمد على الحاسب: غير عملي وذو كلفة عالية عدم امكانية تفاعل الطلبة مع بعضها اسلوب مرن يتوافق مع القدرات االستيعابية**

**:3 من محاسن العمل عن بعد انه : إمكانية تشغيل موظفين من مناطق جغرافية بعيدة اإللهاءات في المنزل االنعزال عن الزمالء /4 المجاالت التي يكون فيها الحاسب أفضل من اإلنسان : أ- المهام التي تحتاج إلى إبداع وتفكير . ب- المهام التي تحتاج إلى ذكاء . ج- المهام المتكررة بكثرة . د- تشخيص األمراض في المستشفيات** .

**/5 من اآلثار السلبية لمجتمع المعلومات : أ- كثرة توفر االختصاصيين في الحاسب اآللي العاطلين عن العمل . ب - قلة االحتكاك االجتماعي . ج - كثرة االحتكاك االجتماعي بواسطة الشبكات االجتماعية . د - قلة توفر االختصاصيين في الحاسب اآللي**

> **-6 المجاالت التي يكون فيها الحاسب أفضل من اإلنسان : أ- المهام التي تحتاج إلى إبداع وتفكير .االنسان أفضل ب - المهام التي تحتاج إلى ذكاء .االنسان افضل ج - المهام المتكررة بكثرة . د - تشخيص األمراض في المستشفيات**

![](_page_54_Picture_194.jpeg)

**-13 تستخدم الحواسيب حاليا في المستشفيات و المراكز الصحية لألغراض التالية : أ- تشخيص االمراض الخبيثة بواسطة برمجيات ذكية و متطورة ب - وصف العالج باستعمال انظمة الحاسب المتقدمة ج - تخزين سجالت المرضى وتحديد المواعيد د - تقديم المساعدة للمرضى بخصوص كيفية تناول الدواء عن طريق االنترنت. 14 /ال تستخدم الحواسيب في المستشفيات من أجل: تخزين سجالت المرضى واستخراجها والبحث عنها تحديد المواعيد للمرضى وصف الدواء للمرضى مراقبة غرف العناية الفائقة -15 من ضمن رد االتحاد االوربي حول التساؤالت في تأثير التكنولوجيا : -1. ثقافة الحاسب اصبحت متطلب رئيسي مثلها مثل المهارات العادية كالقراءة والكتابة والحساب 2. عدم تمكين الناس من التنافس في سوق العمل طبعا العكس تمكين 3. عدم المشاركة الفعلية في الحياة وهنا كمان العكس مشاركة -16 من محاسن التدريب المعتمد على الحاسب: • غير عملي وذو كلفة عالية • عدم امكانية تفاعل الطلبة مع بعضها • اسلوب مرن يتوافق مع القدرات االستيعابية -17 من محاسن العمل عن بعد انه : • إمكانية تشغيل موظفين من مناطق جغرافية بعيدة • اإللهاءات في المنزل • االنعزال عن الزمالء 18 انظمة المعلومات االدارية هي عبارة عن : -أ أنظمة لمساعدة المديرين في اتخاذ القرارات المباشرة ب- انظمة لتزويد المديرين بالمعلومات الضرورية من جميع اقسام المؤسسة لمساعدتهم في اتخاذ القرارات اليومية -ج- انظمة لمساعدة المديرين في اتخاذ القرارات الصعبة التي تواجه المؤسسات د- انظمة تحليل المعلومات واستخراج المعرفة الضرورية التخاذ القرارات من طرف مديري الشركة.... -19التجارة االلكترونية هي عبارة عن : -أ بيع و شراء االجهزة و المعدات االلكترونية -ب البيع و الشراء عن طريق االنترنت د- البيع و الشراء باستعمال البريد االلكتروني للتواصل بين الموردين و العمالء-ج- تجارة الحواسيب باستعمال شبكة االنترنت للدعاية لها** 

 **اسئلة سابقة أسئلة 1435-1 أسئلة 1436-2 أسئلة 1437-1 أسئلة 1437-2 أسئلة 1438-1 -20من محاسن التجارة االلكترونية : أ امكانية معاينة البضاعة بشكل ادق باستخدام انظمة الحاسب المتطورة المزودة بالكاميرا -الرقمية -ب توفر الخدمة على مدار الساعة ج- امكانية االتصال و التحدث عبر االنترنت مع المندوبين التجاريين على مدار الساعة د- ضمان الدفع االلكتروني باستعمال االنترنت-بخصوص السلع المعروضة -20تستخدم الحواسيب حاليا في المستشفيات و المراكز الصحية لألغراض التالية : -أ تشخيص االمراض الخبيثة بواسطة برمجيات ذكية و متطورة -ب وصف العالج باستعمال انظمة الحاسب المتقدمة د- تقديم المساعدة للمرضى بخصوص كيفية تناول الدواء عن طريق االنترنت-ج- تخزين سجالت المرضى وتحديد المواعيد /21 التستخدم حاليا الحواسيب في المستشفيات من اجل: ا- تخزين سجالت المرضئ واستخراجها والبحث عنها ب- تحديد المواعيد للمرضئ ج- مراقبة غرف العناية الفائقة د- وصف الدواء للمرضئ /22 المجاالت التي يكون فيها الحاسب أفضل من االنسان هي: )أ( المهام التي تحتاج الى ابداع )ب( المهام التي تحتاج الى ذكاء )ج( المهام المتكررة بكثرة )د( المهام التي تحتاج الى تفكير /23 أنظمة المعلومات االدارية هي عبارة عن: ا- انظمة لمساعدة المديرين في اتخاذ القرارات الغير روتينية المناسبة ب- انظمة لتزويد المديرين بالمعلومات الضرورية لمساعدتهم في اتخاذ القرارات الروتينية ج- انظمة لمساعدة المديرين في اتخاذ القرارات الصعبة التي تواجه المؤسسات د- انظمة لتحليل المعلومات واستخراج المعرفة الضرورية التخاذ القرارات من طرف مديري الشركة**

![](_page_57_Picture_161.jpeg)

# **337 ...المحاضرة السابعة...**

**/1 التعتبر من المشكالت الصحية التي تنجم عن استخدام الحاسب لفترات طويلة:**

- **)أ( مرض االجهاد المتكرر**
- **)ب( ظهور االلم في الظهر**
	- **)ج( اجهاد العيون**
- **)د( امراض الدورة الدموية**

# **...المحاضرة الثامنة...**

#### **/1 الفيروسات الدودية:**

- **)أ( تسبب اضرارا للملفات**
- **)ب( تسبب توقيف النظام عن العمل**
- **)ج( تستخدم من قبل الشركات في النسخ المجانية**
- **)د( تصيب عادة قطاع االقالع من القرص الصلب**

**2/ /الفيروسات الدودية: -ينشط البرنامج في وقت محدد-عبارة عن خليط من فيروس قطاع اإلقالع-إيقاف جهاز التشغيل-تسبب ضرر في الملفات**

**/3 حصان طروادة عبارة عن:**

- **)أ( برنامج يدخل الحاسب بشكل شرعي**
	- **)ب( فيروس ينتشر بنسخ نفسه**
- **)ج( فيروس الينتقل عبر البريد االلكتروني**
- **)د( برنامج مصمم لمكافحة فيروسات الماكرو**

# **...المحاضرة التاسعة...**

**/1 الستعراض النص الى اسفل مستند وورد : أ- TOOLBAR SCROLL BAR -ب MENU BAR -ج TITLE BAR -د** 

![](_page_59_Picture_0.jpeg)

**337 /2يتم إدراج نص تشعبي Hyperlink في مستند وورد: ctrl+K المفاتيح باستعمال o ctrl+Shin+K المفاتيح باستعمال o ctrl+HL المفاتيح باستعمال o كل ما ذكر o**

**/3يتم إدراج نص تشعبي Hyperlink في مستند وورد: ctrl+K المفاتيح باستعمال o ctrl+Shin+K المفاتيح باستعمال o ctrl+HL المفاتيح باستعمال o ctrl+H المفاتيح باستسعمال O**

**/4 لبداية كتابة فقرة عربية داخل مستند وورد:**

**)أ( نضغط على المفاتيح )يمين( Shift+Ctrl**

**)ب( نضغط على المفاتيح )يمين( Shift+Alt**

**)ج( نضغط على المفاتيح )يمين( Enter+Ctrl**

**)د( نضغط على المفاتيح )يمين( Alt+Ctrl**

**/5 يتم إدراج نص تشعبي Hyperlink في مستند وورد : أ. باستعمال المفاتيح K+Ctrl ب. باستعمال المفاتيح K+Shift+Ctrl ج. باستعمال المفاتيح HL+Ctrl د. باستعمال المفاتيح H+Ctrl /6 يدل الخط االحمر المتعرج تحت كلمة ما في مستند وورد على : أ. خطأ امالئي ب. خطأ نحوي )هذا يكون باللون االخضر وليس باالحمر( ج. نص تشعبي د. كلمة متكررة /7 يدل الخط االحمر المتعرج تحت كلمة ما في مستند وورد على : أ. خطأ امالئي ب. خطأ نحوي ج. نص تشعبي د. كلمة متكررة /8 حصول على قائمة مفاتيح االختصارات في ورد - 2007 : أ- نضغط على زر - ALT ب- نضغط على االزرار - ALT+CNTROL ج- بواسطة عالمة التبويب الخاصة باالختصارات د- بواسطة عالمات التبويب الخاصة بأدوات الوصول السريع**

> **337 /9 لتغيير لغة الكتابة داخل فقرة في الورد: - أ- نضغط على - SHIFT+ALT ب- نضغط على - CONTROL+ALT ج- نضغط على - SHIFT+CONTROL د- نضغط على - L+ALT**

 **10 /لبداية كتابة فقرة عربية داخل مستند ورد : أ-نضغط على االزرار )يمين( SHIFT+CONTROL ب- نضغط على االزار )يمين( SHIFT+ALT ج- نضغط على االزار )يمين( ENTER+CONTROL د- نضغط على االزار ) يمين( ALT+CONTROL**

 **11 /لبداية كتابة فقرة عربية داخل مستند ورد : أ-نضغط على االزرار )يمين( SHIFT+CONTROL ب- نضغط على االزار )يمين( SHIFT+ALT ج- نضغط على االزار )يمين( ENTER+CONTROL د- نضغط على االزار ) يمين( ALT+CONTROL**

**12حفظ الملف بالتنسيق الفني RTFيسمــح : -أ- نقل الملف بين تطبيقات مختلفة يشتغل تحت انظمة مختلفة ب- بالتقليل من حجم الملف و ذلك باالستغناء عن الرموز الغير ضرورية -ج- بتحميل و ارسال الملف عبر البريد االلكتروني بسرعة و ذلك بالتقليل من حجمة. د- تجهيز الملف للطباعة بشكل اسرع** 

**-13عند ارتكاب خطأ امالئي في النص : -أ يضع وورد خط احمر متعرج تحت الكلمة الخاطئة -ب- يغير ورد لون الكلمة الخاطئة الى االحمر -ج- يقوم ورد بتصحيح الكلمات الخاطئة تلقائيا بعد وضع خط احمر متعرج تحتها د- يقوم ورد بوضع خط احمر مستقيم تحت الكلمات الخاطئة و عند النقر عليها يقوم باقتراح الكلمات الصحيحة**

**...المحاضرة الحادية عشر...**

**:1 عندما نريد حفظ ملف ورد قديم بإسم جديد نذهب : من قائمة اوفيس نختار حفظ بأسم ويظهر لنا مكان الحفظ \نكتب االسم الجديد**

**:2 ان المجلد االفتراضي لحفظ ملف الورد عند الضغط حفظ يظهر في : my Documents Documents** 

![](_page_62_Figure_0.jpeg)

-10**لتحديد النص بأكمله يجب** : **-أ النقر مرتين فوق الكلمة -ب النقر ثالث مرات فوق الكلمة ج-الضغط على المفاتيح A+CONTROLفوق أي كلمة من النص د- النقر اربع مرات فوق النص**

> **/11 إلدراج رمز اليورو(€) في مستند نقوم ب: أ- استعمال لوحة مفاتيح تحتوي على اليورو ب- الكبس على ادراج ثم رمز ثم اختيار رمز اليورو من القائمة ج- الضغط على المفتاح - CONTROL+SHIFT+…… د- كتابة كلمة - EURO ثم ننظر الورد القتراح الرمز€ مكانها**

> > **:12 لتحويل ملف من ورد 2113 إلى ورد :2117 من قائمة اوفيس 2117 نختار تحويل نفتحه في ورد 2113 ونختار حفظ بتنسيق 2117**

**13 /لتحويل ملف وورد من 2003الى االصدار2007 يجب: أ- فتحه بواسطة ورد2003 ثم حفظه تحت اصدار 2007 - ب- انقر على زر OFFICE ثم تحويله باستعمال ورد2007 ج- حفظه بالتطبيق HTML ثم تحويله الى ورد2007 د- حفظه بالتنسيق PDF -ثم تحويله الى ورد 2007**

**14 /لتحويل ملف وورد من 2003الى االصدار2007 يجب: أ- فتحه بواسطة ورد2003 ثم حفظه تحت اصدار 2007 - ب- انقر على زر OFFICE ثم تحويله باستعمال ورد2007 ج- حفظه بالتطبيق HTML ثم تحويله الى ورد2007 د- حفظه بالتنسيق PDF -ثم تحويله الى ورد 2007**

**-15يمكن تحديد المسافة البادئة للسطر االول من فقرة من خالل: أ- مربع النص الخاص الموجود في تبويب فقرة من تبويب تخطيط صفحة -ب- تبويب فقرة من خالل تبويب تخطيط صفحة د- كل ماذكر-ج- تبويب التخطيط صفحة مباشرة** 

> **337 /16 يمكن تعديل معلومات الملف مثل اسم المؤلف من خالل : أ- لوحة معلومات المستند التي تظهر من خيار خصائص عند الضغط على زر )اوفيس( ب- الضغط على زر الفأرة االيمن فوق زر اوفيس ومن ثم الدخول على الخصائص ج - الضغط على زر الفأرة االيمن فوق شريط العنوان د- الذهاب الى تبويب ادراج ثم اختيار اسم المؤلف**

**/17يتم تعديل معلومات الملف مثل اسم المؤلف من خالل : أ. لوحة معلومات المستند التي تظهر من خيار خصائص عند الضغط على زر أوفيس ب. الضغط على زر الفأرة األيمن فوق زر اوفيس ومن ثم الدخول إلى خصائص باستعمال المفاتيح ج. الضغط على زر الفأرة األيمن فوق شريط العنوان د. تبويب إدراج ثم اختيار اسم المؤلف من عالمات التبويب الفرعية**

**/18 يمكن تعديل معلومات الملف مثل اسم المؤلف من خالل : أ- لوحة معلومات المستند التي تظهر من خيار خصائص عند الضغط على زر )اوفيس( ب- الضغط على زر الفأرة االيمن فوق زر اوفيس ومن ثم الدخول على الخصائص ج - الضغط على زر الفأرة االيمن فوق شريط العنوان د- تبويب ادراج ثم اختيار اسم المؤلف من عالمة التبويب الفرعية**

**/19 الدراج رمز اليورو )€( في مستند وورد نقوم بـ:**

- **)أ( استعمال لوحة مفاتيح تحتوي على رمز اليورو**
- **)ب( الكبس على ادراج ثم رمز ثم اختيار رمز اليورو من القائمة**
	- **)ج( الضغط على المفاتيح E+Ctrl+Shift**
- **)د( كتابة كلمة Euro ثم ننتظر وورد القتراح الرمز € مكانها**

**/20 لتحويل ملف من وورد 2003 الى االصدار 2007 يجب:**

- **)أ( فتحة بواسطة وورد 2003 ثم حفظه تحت اصدار 2007**
- **)ب( النقر على زر Office ثم تحويلة باستعمال وورد 2007**
	- **)ج( حفظه بتنسيق HTML ثم تحويلة الى وورد 2007**
		- **)د( حفظه بتنسيق PDF ثم تحويلة الى وورد 2007**

**/21 لتحديد النص بأكملة:**

- **)أ( النقر مرتين فوق النص**
- **)ب( النقر ثالث مرات فوق النص**
- **)ج( الضغط على المفاتيح A+Ctrl فوق اي كلمة من النص**
	- **)د( النقر اربع مرات فوق النص**

**337 /22 يمكن تحديد المسافة البادئة للسطر األول من فقرة من خالل:**

- **)أ( مربع النص الخاص الموجود في تبويب فقرة من تبويب تخطيط صفحة**
	- **)ب( تبويب فقرة من تبويب تخطيط صفحة**
		- **)ج( تبويب تخطيط صفحة مباشرة**
	- **)د( النقر على الزر األيمن للفأرة فوق الفقرة المظللة**

# **...المحاضرة الثالثة عشر...**

**/1 إلغالق جدول اإلكسل بدون مغادرة اإلكسل : أ من شريط العناوين نكبس على االيقونة - X ب من شريط عالمات التبويب نكبس على االيقونة - X ت نكبس على - C-SHIFT-COTROL ث نكبس على - SHIFT-CONTROL– X**

**...المحاضرة الرابعة عشر...**

**-1إلدراج عمود في ورقة عمل في مصنف االكسل : أ- نكبس على الزر االيمن للفأرة فوق أي خلية من العمود الذي نريد ان ندرج عمودا على من القائمة و بعدها نكبس على خانة ادراج عمود بأكمله ثم نكبس على موافق-يساره ثم اختيار ادراج ب- نضع المؤشر فوق أي خلية من العمود الذي نريد ان ندرج عمود على يساره ثم نضغط على-CONTROL+ENTER ج- نكبس على الزر االيمن للفأرة فوق أي خلية من العمود الذي نريد ان ندرج عمودا على يمينه ثم نختار ادراج من القائمة وبعدها نكبس على خانة ادراج من القائمة وبعدها نكبس على خانة ادراج عمود بأكمله ثم نكبس على موافق.. د- ال شيء مما ذكر /2 إلدراج عمود في ورقة عمل من مصنف اكسل: أ. نكبس على الزر االيمن للفأرة فوق أي خلية من العمود الذي نريد ان ندرج عمودا على يساره ثم اختيار ادراج من القائمة و بعدها نكبس على خانة ادراج عمود بأكمله ثم نكبس على موافق. ب. نضع المؤشر فوق أي خلية من العمود الذي نريد ان ندرج عمود على يساره ثم نضغط ..CTRL+ENTER على ج. نكبس على الزر االيمن للفأرة فوق أي خلية من العمود الذي نريد ان ندرج عمودا على يمينه ثم نختار ادراج من القائمة وبعدها نكبس على خانة ادراج من القائمة و بعدها نكبس على خانة ادراج عمود بأكمله ثم نكبس على موافق.**

**د. نضع المؤشر فوق أي خلية من العمود الذي نريد ان ندرج عمود على يمينه ثم نضغط على .CTRL+ENTER**

 **اسئلة سابقة أسئلة 1435-1 أسئلة 1436-2 أسئلة 1437-1 337 أسئلة 1437-2 أسئلة 1438-1 /3 إلدراج عمود في ورقة عمل من مصنف اكسل: أ. نكبس على الزر االيمن للفأرة فوق أي خلية من العمود الذي نريد ان ندرج عمودا على يساره ثم اختيار ادراج من القائمة و بعدها نكبس على خانة ادراج عمود بأكمله ثم نكبس على موافق. ب. نضع المؤشر فوق أي خلية من العمود الذي نريد ان ندرج عمود على يساره ثم نضغط ..CTRL+ENTER على ج. نكبس على الزر االيمن للفأرة فوق أي خلية من العمود الذي نريد ان ندرج عمودا على يمينه ثم نختار ادراج من القائمة وبعدها نكبس على خانة ادراج من القائمة و بعدها نكبس على خانة ادراج عمود بأكمله ثم نكبس على موافق. د. نضع المؤشر فوق أي خلية من العمود الذي نريد ان ندرج عمود على يمينه ثم نضغط على .CTRL+ENTER /4 إلدراج عمود في ورقة عمل من مصنف اكسل: )أ( نكبس على الزر االيمن للفارة فوق اية خلية من العمود الذي نريد ان ندرج عمودا على يساره ثم اختيار ادراج من القائمة وبعدها نكبس على خانة ادراج عمود باكملة ثم نكبس على موافق )ب( نضع المؤشر فوق اية خلية من العمود الذي نريد ان ندرج عمودا على يساره ثم نضغط على Control+Enter )ج( نكبس على الزر االيمن للفأرة فوق أية خلية من العمود الذي نريد أن ندرج عمودا** 

**على يمينه ثم نختار ادراج من القائمة وبعدها نكبس على خانة ادراج عمود بأكملة ثم نكبس على موافق**

**)د( الشي مما ذكر**

**+ - " - - -**

**/5 ماذا يجب علينا كتابته داخل الخلية في االكسل لكي نجبره على إظهار العبارة3+2= بدون أن يحسبها : أ- 3+2=** " **ب-**"**3+2=**" **ج-\3+2= د- 3+2= /6 ألدخال صيغة رياضية تتقر فوق الخلية التي تحتوي على ناتج الصيغة نكتب: =**

![](_page_67_Picture_193.jpeg)

![](_page_68_Picture_162.jpeg)

- **)ز( ان اكسل اليستطيع تحويل النص الئ ارقام**
	- **)ح( محاولة القسمة على صفر**

**337 /19 -يحتوي جدول اكسل ارقاما في الخاليا 2A و 2B و 2C للحصول على مجموع تلك االرقام في الخلية 3A نقوم بكتابة داخل الخلية 3A : ) SUM(A2: C2 -1**   $=$  **A2+B2 -2 A2+B2 -3 )SUM(A2 B2 -4** 

**وفي الختام اشكر األخوات جوجو وصدى االمل على كتابة النموذجين لالسئلة هللا يجزاهم خير ويعطيهم العافية... واشكر اخونا هتان على تجميعه للملفات . ان أصبت فمن هللا وان اخطأت فمن نفسي والشيطان . تمنياتي لكم بالتوفيق والنجاح... اختكم : سومي.. ..Somy11..**